# **QL5064 QuickPCI Data Sheet**

### 66 MHz/64-bit PCI Master/Target with Embedded Programmable **Logic and dual Port SRAM**

## **1.0 Device Highlights**

### **High Performance PCI Controller**

- 64-bit / 66 MHz Master/Target PCI Controller (automatically backwards compatible to 33 MHz or/and 32-bits)
- 75 MHz PCI Interface supported for embedded systems
- PCI Specification v2.2 compliance
- Programmable back-end interface with three 64-bit busses/100 MHz
- Provides full 533 MB/s PCI data transfer rates  $(600 \text{ MB/s at } 75 \text{ MHz})$

### **Advanced PCI Features**

- DMA Chaining mode for queued DMA transactions
- Four-channel DMA mastering, plus a SPCI (Single PCI Access) mode
- Unlimited bursts supported in Master and Target mode
- Two Master Write FIFOs and two Master Read FIFOs, each 64-deep and 64 bits wide
- Target Read and Write FIFOs for pre-fetched reads and multipleposted writes
- Programmable interrupt controller
- I2O compliant under microprocessor control
- 16 Mailbox registers for message passing and semaphores
- Extended configuration space allowing Messaged Interrupts, power management, and future PCI enhancement support

### **Extremely Flexible and Configurable**

- Supports processor-less systems, as well as 0 wait-state burst connections to all known  $8/16/32/64$  bit processors
- Includes non-volatile on-chip configuration data for total customization
- Independent PCI bus (66 MHz) and local bus  $(100 \text{ MHz})$  clocks
- All local interface, control, and glue-logic can be implemented on chip
- "PCI friendly" pinout simplifies board layout, supports 4-layer PCI boards

### **Advanced Master DMA Features**

- Programmable DMA Channel Arbitration Scheme
- SPCI (Single PCI Access) mode may initiate any PCI Master command
- DMA controller configurable via PCI or back-end
- DMA Chaining mode allows a linked list of DMA transfers to occur without user intervention

### **High Performance PCI Target**

- Write posting FIFO increases performance with queued transactions (up to 16 queued writes)
- Any BAR can be defined as pre-fetchable
- Six base address registers supported, configurable as memory or IO
- $\bullet$ Unique "Target Blast Mode" enables highperformance and very low overhead streaming data to/from PCI

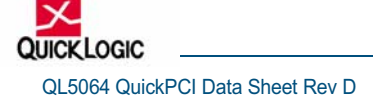

# Expanded PCI Functionality

- , Support for Configuration Space from 0x40 to 0x3FF
- , PCI expanded capabilities support
- , Expansion ROM supported with back-end memory
- , Power management support
- , Compact PCI hot-swap/hot-plug compliant
- , Messaged Interrupts
- , Configuration specified with anti-fuses on board, external EEPROM not needed

# Programmable Logic

- , 192 Programmable I/O pins in a 456 pin or 484 pin PBGA package
- , 74K gates with 11 blocks (total of 12,672 bits) of dual-port RAM
- , 250 MHz 16-bit counters, 275 MHz Datapaths, 160 MHz FIFOS
- , All back-end interface and glue-logic can be implemented on chip

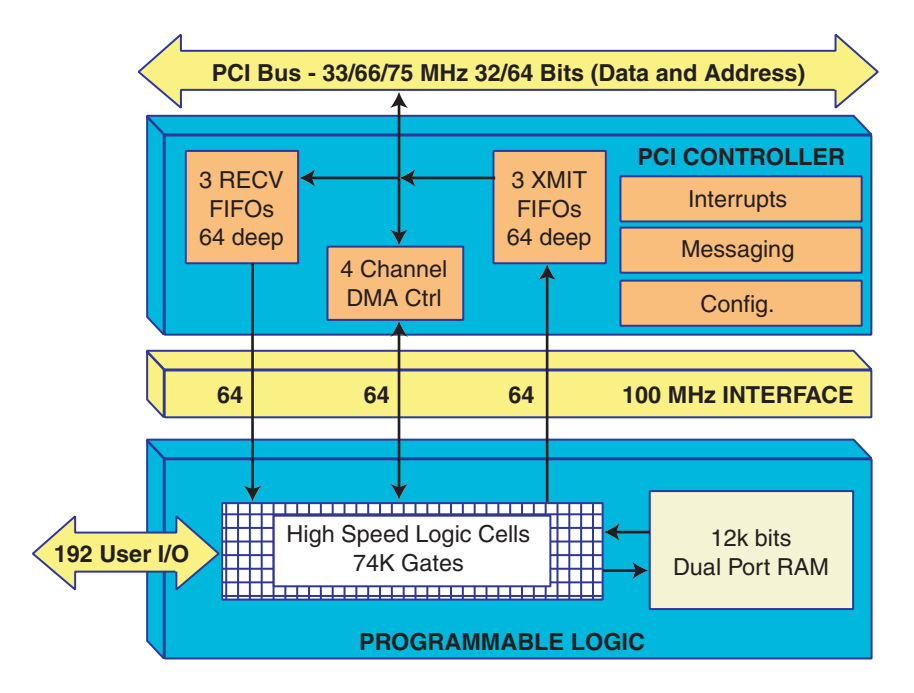

Figure 1: QL5064 Block Diagram

# 2.0 Architecture Overview

The QL5064 device in the QuickLogic QuickPCI ESP (Embedded Standard Products) family provides a complete and customizable PCI interface solution combined with 74,000 system gates of programmable logic. This device eliminates any need for the designer to worry about PCI bus compliance, yet allows for the maximum possible PCI bus bandwidth.

The programmable logic portion of the device is built from 792 QuickLogic Logic Cells, and 11 QuickLogic Dual-Port RAM Blocks. The configurable RAM blocks can each operate in 64x18, 128x9, 256x4, or 512x2 mode. These dual-port RAM blocks can be cascaded to achieve deeper or wider configurations. They can also be combined with logic cells to form FIFOs. See the RAM section of this data sheet for more information.

The QL5064 device includes a complete pre-designed PCI Initiator/Target interface offering full burst mode transfers at 32 or 64 bits per clock cycle. At 66 MHz, this device offers support for 533 Mbytes/sec data transfer rates (66.6 MHz \* 8 bytes per transfer). At the maximum speed of 75 MHz (exceeding the current maximum speed specification for PCI), the QL5064 device can achieve 600 Mbytes/sec data transfer rates. The PCI interface is configured via internal programmable configuration bits, so no external EEPROM or memory is needed.

The QL5064 device meets PCI 2.2 electrical and timing specifications and has been fully hardwaretested. This device also supports the Win'98 and PC'98 standards. The QL5064 device features 3.3 volt operation with multi-volt compatible I/Os. Thus it can easily operate in 3.3-volt only systems, as well as mixed 3.3 volt/5 volt system. It can be placed on a universal signaling PCI board.

A wide range of additional features complements the QL5064 device. The FPGA side of the device is 5 volt and 3.3-volt PCI-compliant and is capable of implementing FIFOs at 160 MHz, and counters at over 250 MHz. I/O pins provide individually controlled output enables, dedicated input/feedback registers, and full JTAG capability for boundary scan and test. In addition, the QL5064 device provides the benefits of non-volatility, high design security, immediate functionality on power-up, and a selfcontained single chip solution.

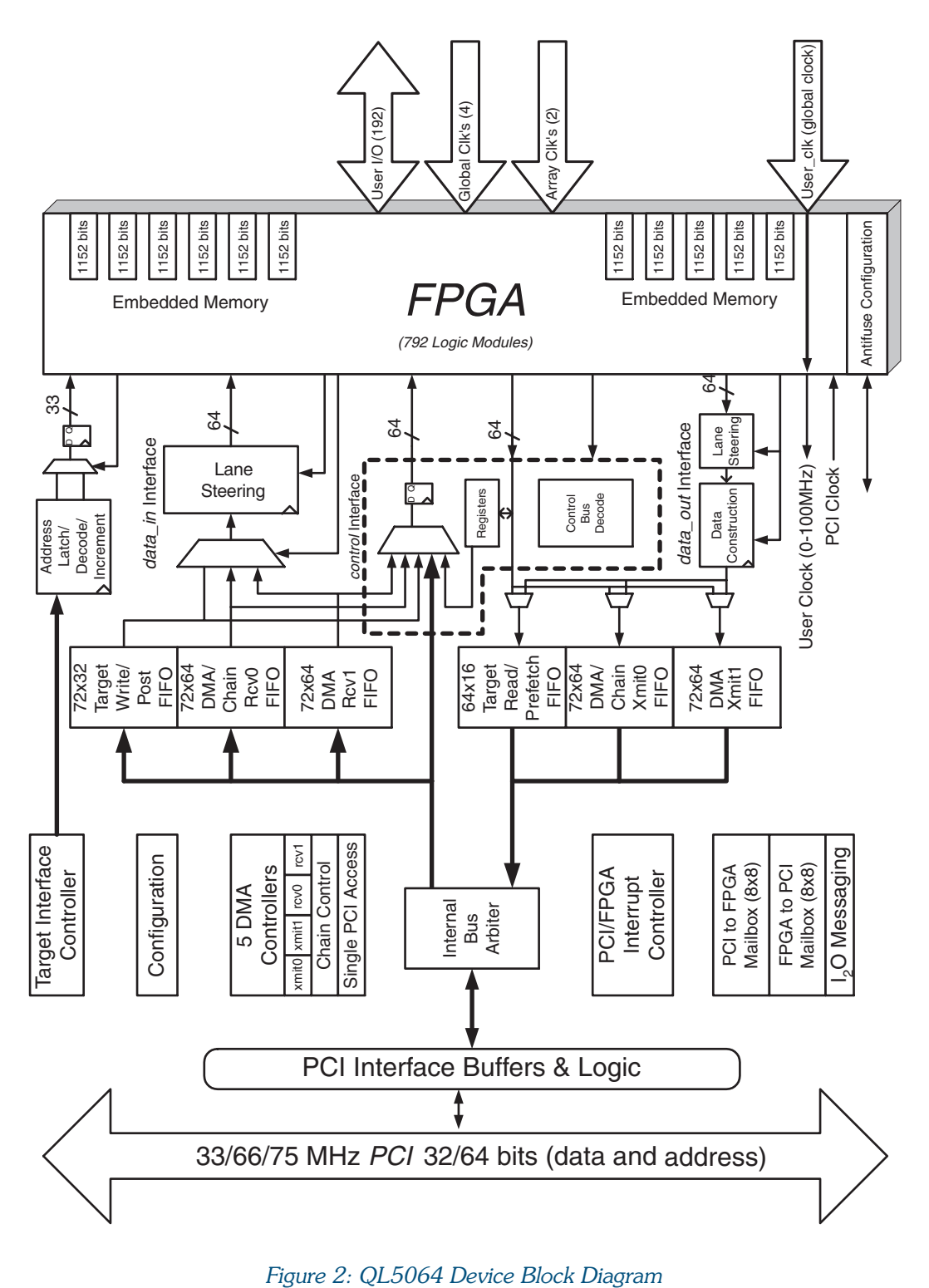

# 3.0 Applications

The QL5064 device supports maximum PCI transfer rates, so many applications exist which are ideally suited to the device's high performance. High speed data communications, telecommunications, and computing systems are just a few of the broad range of applications areas that can benefit from the high speed PCI interface and programmable logic.

The PCI Interface can also act as a PCI Host Controller. This can be accomplished by glue-less interface to most popular 8/16/32/64-bit microprocessors.

# 4.0 Six FIFOS for increased Performance

The PCI interface includes the following 6 FIFO buffers:

- 2 64x64 PCI Master Transmit Buffers
- 2 64x64 PCI Master Receive Buffers
- , 1 16x64 PCI Target Read/Pre-Fetch Buffer
- , 1 32x64 PCI Target Write/Post Buffer

All FIFO buffers are 72 bits wide (64 data bits + 8-bit byte enables). PCI Initiator-mode buffers are 64 deep and support sustained burst transfers. PCI Target mode buffers are provided for both Read and Write operations to the PCI Target, supporting pre-fetched reads with configurable registers.

All FIFOs can operate with independent read and write clocks, so that the programmable logic design can interface to the FIFOs at up to 100 MHz (a clock asynchronous to the 33/66 MHz PCI clock). All data synchronization is accomplished in the PCI core.

The transmit FIFOs have full flags and the receive FIFOs have empty flags. Both types of FIFOs have programmable status flags that may be used to determine if either of the transmit FIFOs are almost full or if either of the receive FIFOs are almost empty.

### 5.0 DMA Feature Overview

Each Master-mode FIFO has its own DMA controller to support maximum data throughput. Combining one Initiator-Mode Transmit FIFO with one Initiator-Mode Receive FIFO also supports DMA Chaining. This unique and flexible DMA chaining mode permits a 'linked-list' of transfers to be completed by the DMA controller without software or processor intervention.

DMA Registers are accessible by the FPGA (back-end interface), as well as the PCI bus.

DMA Chaining descriptors are made of 4 64-bit Quad-Words, or 32 bytes of data per descriptor. Each descriptor defines a DMA transaction (memory start location, size, read/write) as well as 88 bits of userdefined information (such as a descriptor identifier, or back-end address).

DMA Chaining is a powerful DMA feature, allowing the QL5064 device to drive continuous pre-defined DMA transactions with no processor or software interaction.

Single PCI Access (SPCI) reads and writes are supported for single quad-word transfers that do not require FIFOs. SPCI supports IO reads and writes, configuration reads and writes, special cycles, interrupt acknowledge cycles, as well as standard memory read/write transactions.

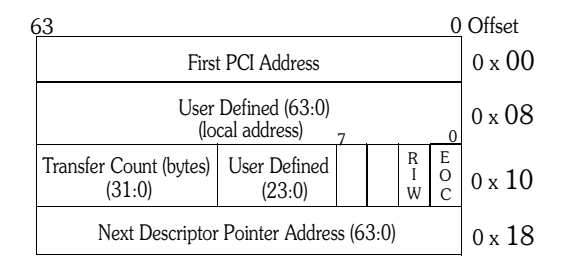

Figure 3: DMA Chaining Descriptor

### 6.0 Mailbox Registers and  $I_2O$

The PCI interface contains 16 bytes of mailbox registers to support message/semaphore passing between the programmable logic design and the PCI bus. These mailbox registers are memory mapped to a dedicated register bank within the first 256 bytes of BAR 0. 8 bytes are provided for the FPGA to PCI direction, and 8 bytes are also provided for the PCI to FPGA direction. Status flags and interrupts are available for each direction as well. Figure 4 below shows the mailbox structure within the QL5064 device. Hardware controlled queues allow full  $I_2O$  messaging support with a processor and local  $I_2O$ drivers.

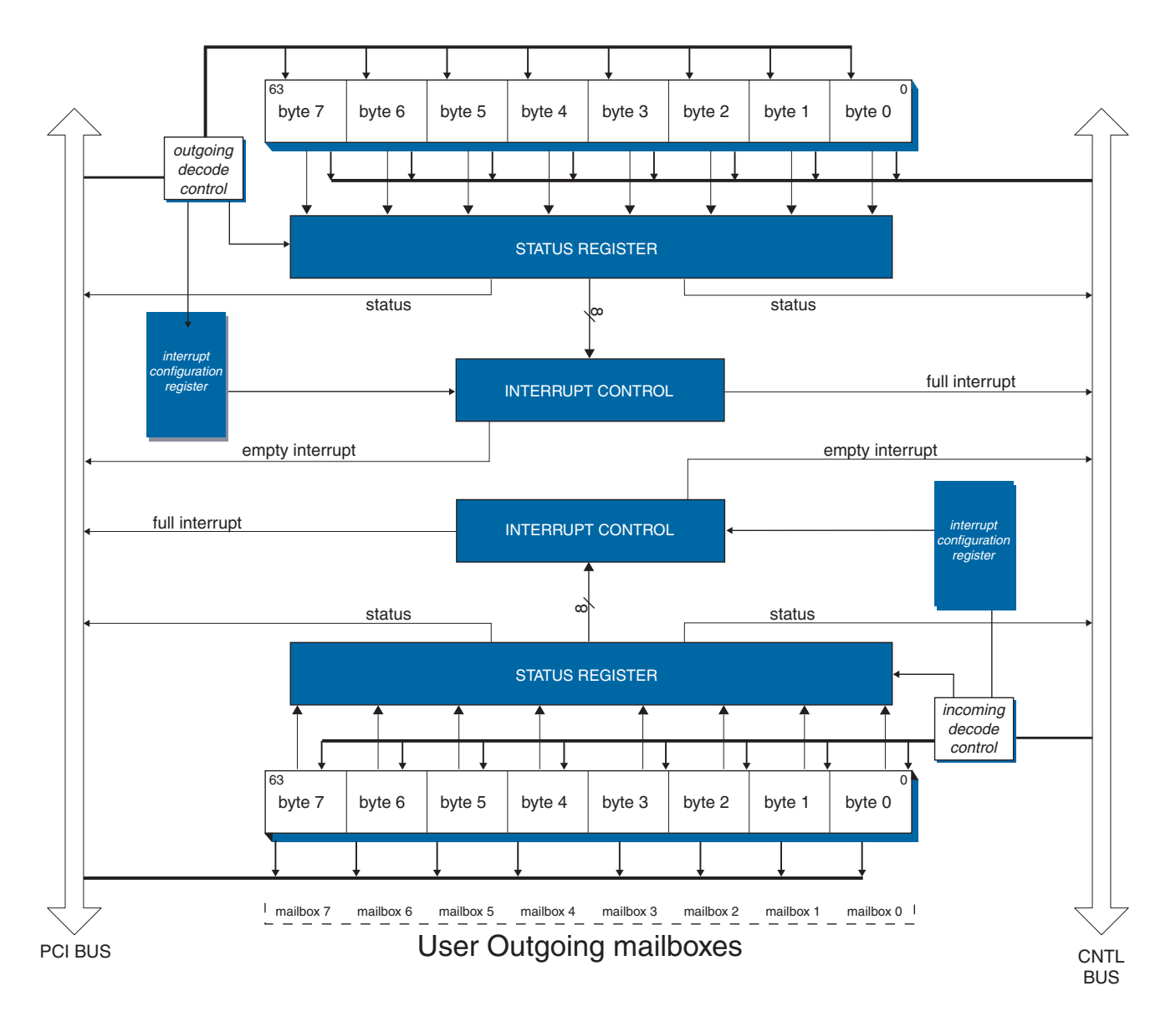

Figure 4: Mailbox Structure

# **1.0 QL3004 internal bus Structure**

The internal interface between the PCI Controller and the FPGA logic cells is both simple and flexible. The interface is configurable, based on the needs of the FPGA design. Configuration is accomplished at the time of programming the FPGA.

The FPGA/PCI interface supports very high bandwidth data transfers via 3 64-bit busses. The interface is totally synchronous, and supports a separate clock from the PCI clock. The Interface clock can run at up to 100 MHz.

These busses are called DataIN, DataOUT, and Control\_DATA. The DataIN bus is for moving data from the PCI bus to the back-end. The DataOUT bus is for moving data from the back-end to the PCI bus. The Control\_DATA bus is for both of the above, and for accessing internal control registers. All 3 busses can operate at 0 wait states, and all can operate at the same time.

# o.u QL5004 ClOCKing

All bus accesses to the QL5064 from the FPGA (back-end) interface are synchronous to the back-end user clock - called user clk. This clock is supplied on a dedicated external pin. The PCI clock may be routed out to a pin, and then back into the device to be used as the user\_clk if desired. The user\_clk signal may be asynchronous to the pci\_clk signal, and may run at up to 100 MHz with no PLL requirements.

All busses on the back-end of the QL5064 device can sustain data movement on every cycle of user\_clk.

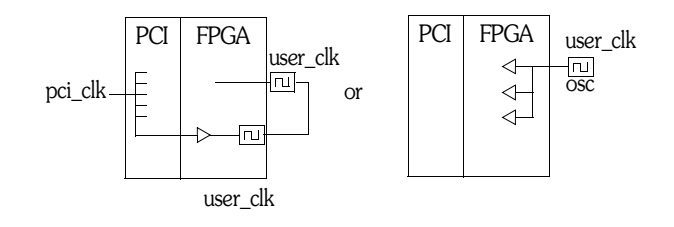

Figure 5: FPGA to PCI Synchronization

# 9.0 Datain Bus Description

The DataIN bus is used to transfer data from the PCI bus to the back-end interface. This data can come from three different data paths: one of the two DMA receive FIFOs, or the Target Write/Post FIFO. For proper data management, empty and almost empty flags from the two DMA receive FIFOs are available to the back-end design. The almost empty flags are fully configurable via the Control\_DATA bus interface or the PCI bus. Interface to the Target Write/Post FIFO is accomplished through the Target interface signals. A block diagram of the DataIN and Target control connections is seen in Figure 6.

Data is transferred to the DataIN bus in the same byte lane in which is was transferred over the PCI bus. To assist with re-aligning or compacting data in the back-end interface, a byte-lane barrel shifter provides the means to manipulate byte lane positioning. This is accomplished with the byte\_select[2:0] input. See the DataIN Bus section of the internal signal descriptions for more information.

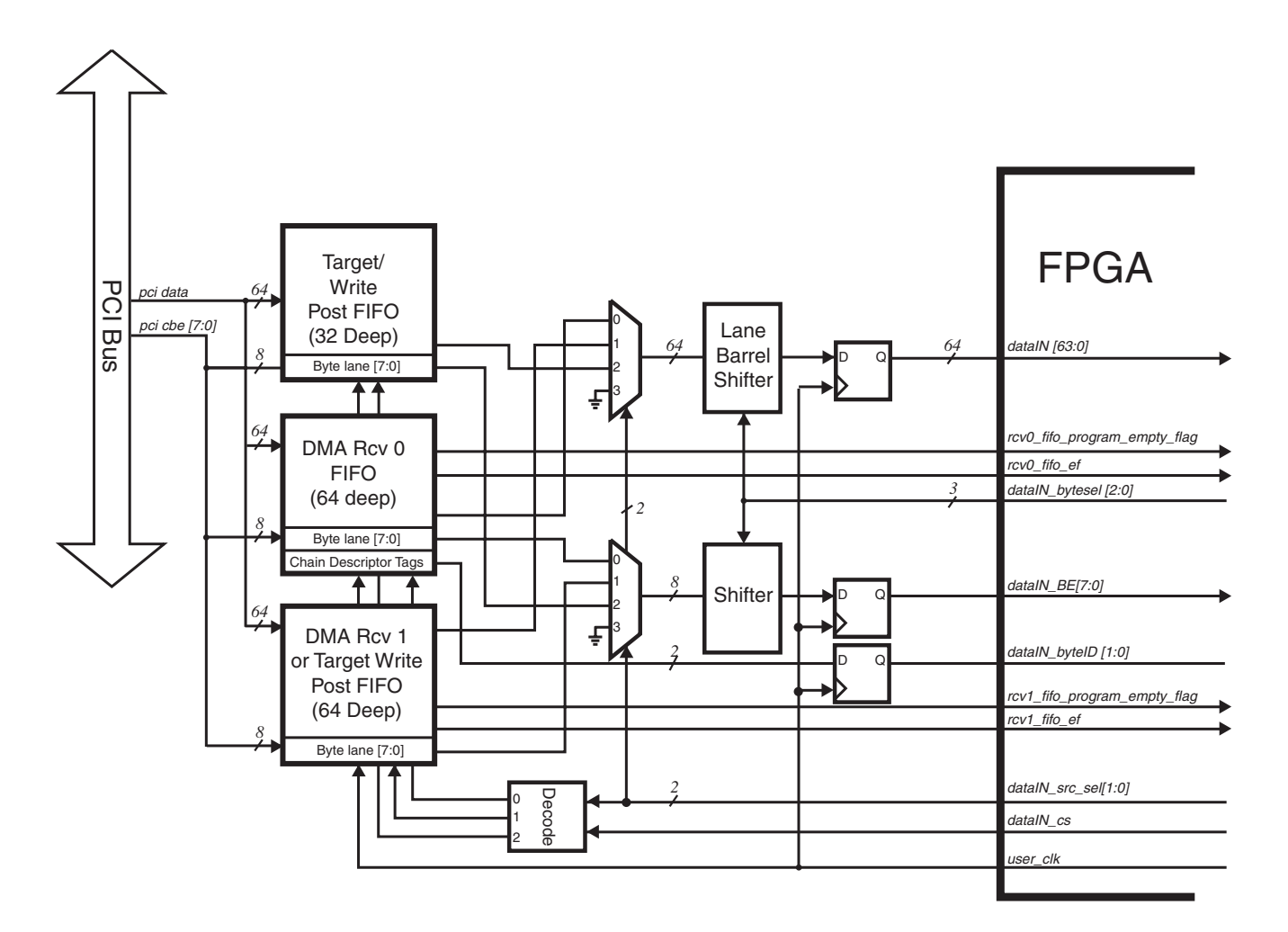

Figure 6: DataIN Bus Description

# **10.0 DataOUT BUS Description**

The DataOUT bus is used to transfer data from the back-end interface to the PCI bus. This bus is connected to three destinations within the QL5064 device: one of the two DMA transmit FIFOs, or the Target Read/Pre-Fetch FIFO. For proper data management and high data throughput, full and almost full flags are available for each of the two DMA transmit FIFOs. The almost full flags are fully configurable via the Control\_DATA bus interface or the PCI bus. Interface to the Target Read/Pre-Fetch FIFO is accomplished through the Target interface signals. A block diagram of the DataOUT connections can be seen in Figure 7.

The data\_outDES[1:0] signals select a particular FIFO to be connected to the DataOUT bus. A block diagram of the DataOUT bus and its connections can be seen in Figure 7.

Data written to the DMA transmit FIFOs or the Target Read/Pre-fetch FIFO must be set up in the same byte lanes in which the data will be transferred in the PCI bus. To aid with aligning, re-aligning, or compacting data that is to be written to the FIFOs via the DataOUT bus, a byte-lane barrel shifter is present, controlled by the data\_out\_shift[2:0] signals. See the DataOUT bus section of the internal signal descriptions table for more information.

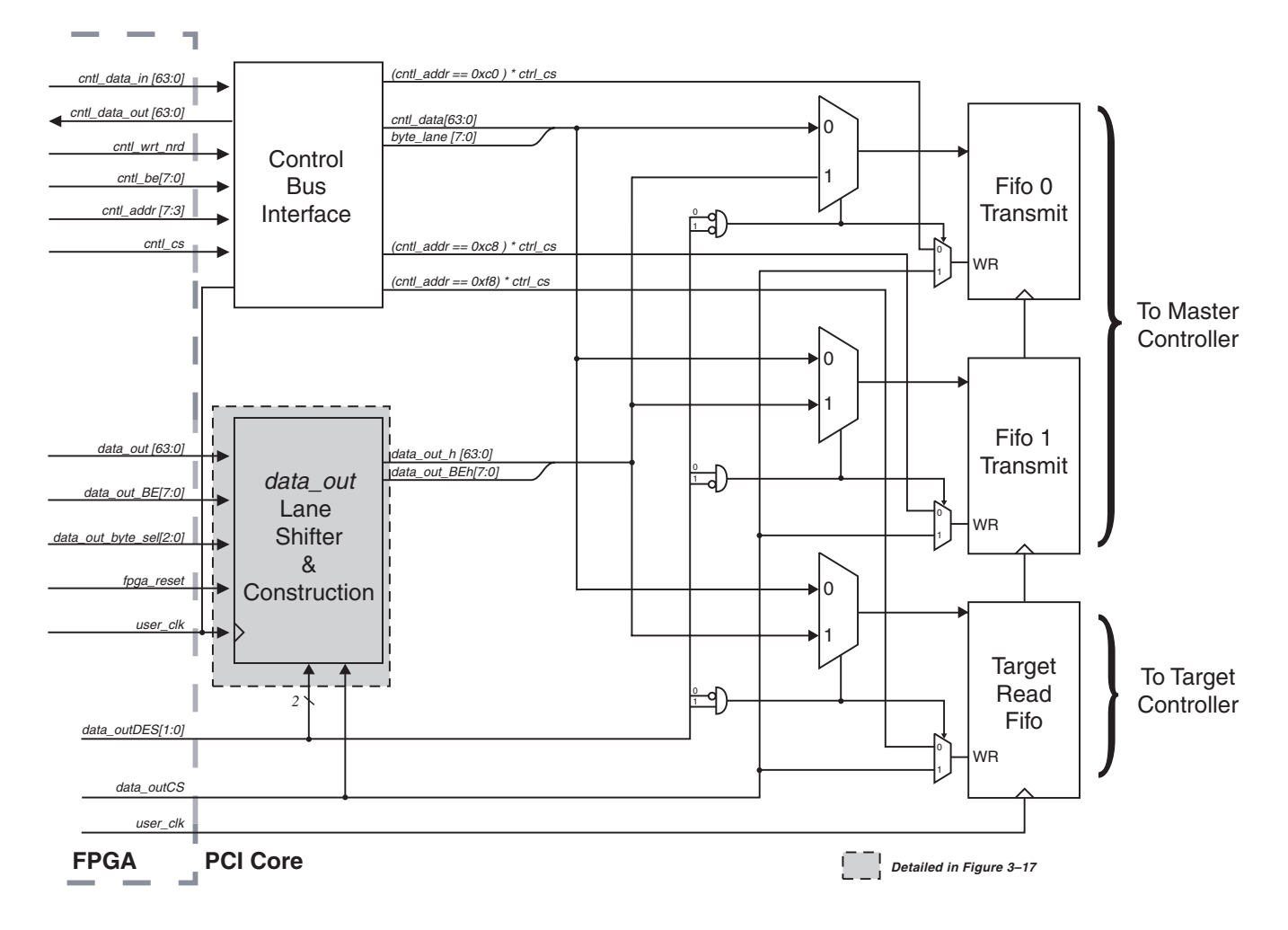

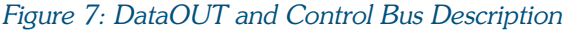

# THU CONTOI Data Bus Description

The Control\_DATA bus is the heart of the control circuitry for the PCI interface. The intent of this bus is to provide access to all of the control structures necessary for a microprocessor interfaced to the QL5064 device to be able to marshal all PCI operations. This bus, like the DataIN and DataOUT busses is synchronous to user\_clk, and can be written or read on every clock. This is a bi-directional bus, offering both read and write access at 64-bits. In addition to all control structures, this bus is designed to access all of the six FIFOs.

### **12.0 PCI Master Arbitration**

Five possible masters could be driving PCI master transactions on the PCI bus, and as a result, a flexible arbitration controller has been included in the QL5064 device. The five sources for PCI master transactions include: Transmit FIFO 0, Transmit FIFO 1, Receive FIFO 0, Receive FIFO 1, and SPCI (Single PCI Access). (SPCI is a means for the back end-design to initiate single quad-word transfers directly on the PCI bus for master transactions, bypassing the DMA FIFOs). SPCI Mastering is controlled through the Control\_DATA bus.

Three arbitration modes have been defined for the QL5064 device. These are round robin, prioritized, and customized. In all modes, the SPCI Mastering always has highest priority. The arbitration scheme is selected by setting the proper values in the Arbitration Mode bits of configuration registers (offset 0xD0, bits 49:48). The selection is: 00b - round robin, 01b - prioritized, 10b - customized, 11b reserved.

Round robin arbitration simply cycles through the four Master FIFOs in the following order: Transmit 0 (T0), Transmit 1 (T1), Receive 0 (R0), Receive 1 (R1). Prioritized mode uses values assigned to DMA arbitration priority bits in the configuration memory (offset 0xD0). Masters set to equal priority are arbitrated (high to low): T0, T1, R0, R1.

Customized arbitration mode uses two busses and back-end logic. The fpga bus req[3:0] signals (1 bit per FIFO) indicate to the programmable logic design which master is requesting the bus. The fpga\_bus\_req bits are assigned: [0]-R1, [1]-R0, [2]-T1, [3]-T0. The back-end design should set fpga\_arb\_sel[1:0] according to which master should be granted the bus. The fpga\_arb\_sel bus uses the enumeration: 00-R1, 01-R0, 10-T1, 11-T0.

## **13.0 Control Registers**

DMA Control and QL5064 registers can be accessed from the PCI bus or the back-end Control\_DATA bus. On the PCI side, these registers are accessed off of BAR 0, with offets 0x00 to 0xFF (below 0x100). The breakdown of this memory space can be seen in the following table.

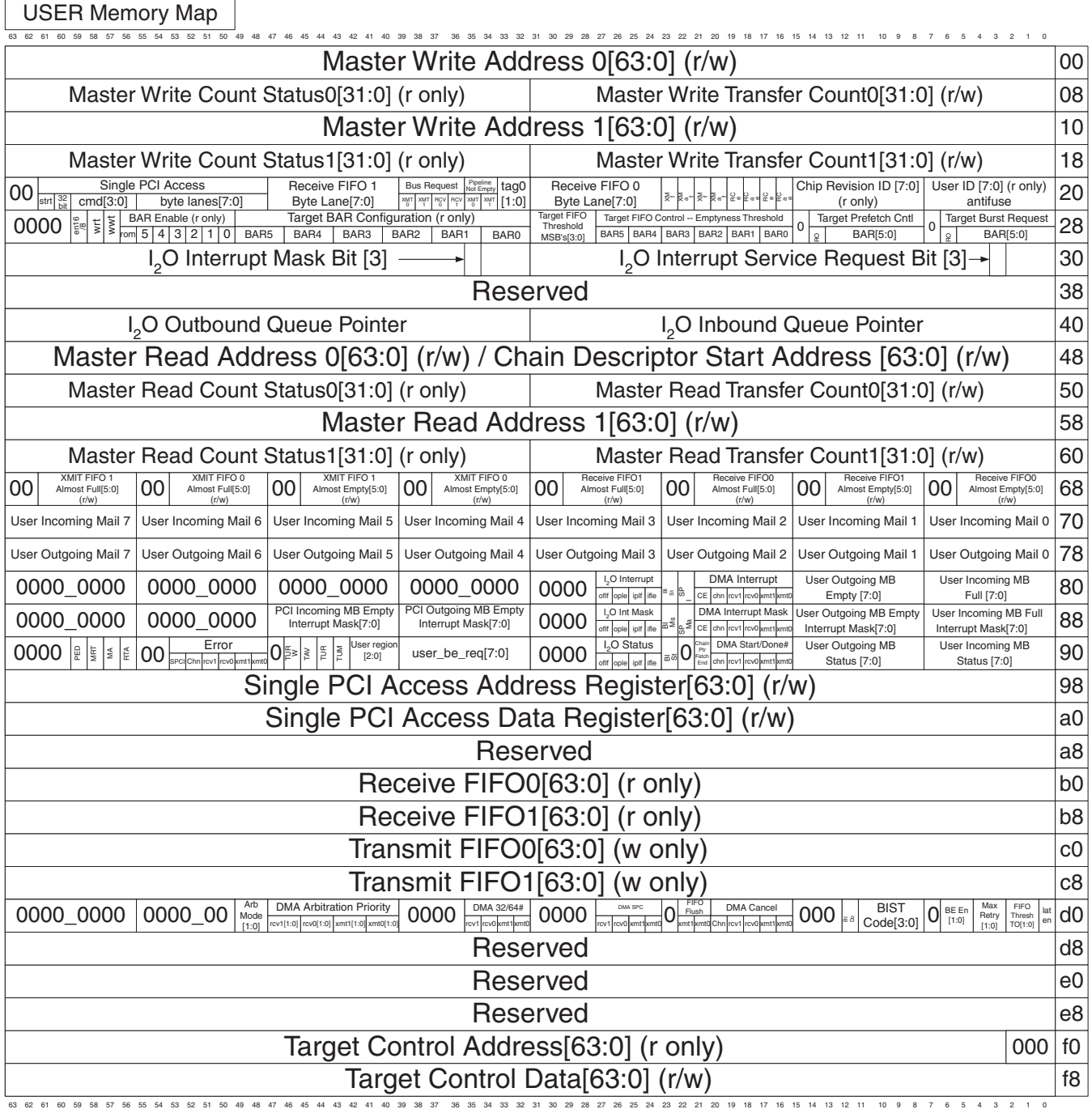

## **14.0 RAM Module Features**

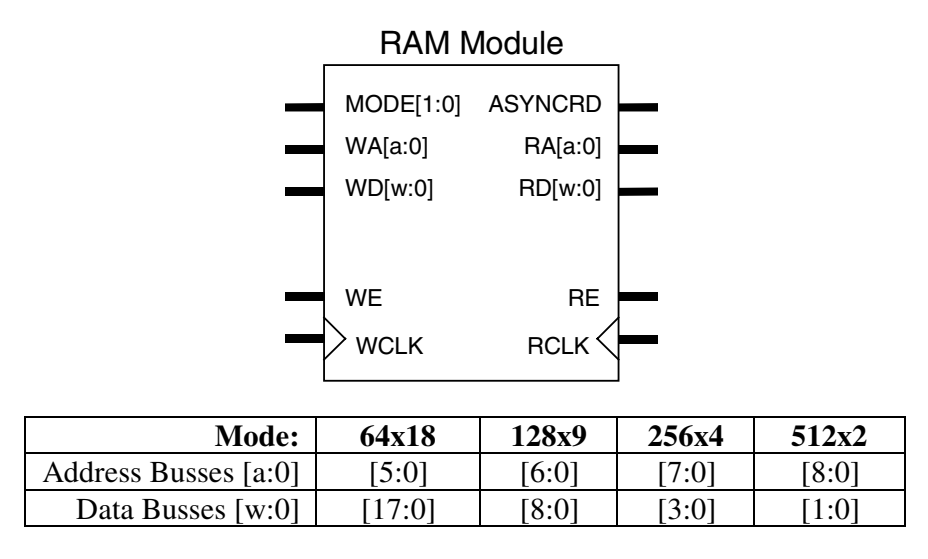

### Figure 8: RAM Module

The RAM modules are "dual-ported", with completely independent READ and WRITE ports and separate READ and WRITE clocks. The READ ports support asynchronous and synchronous operation, while the WRITE ports support synchronous operation. Each port has 18 data lines and 9 address lines, allowing word lengths of up to 18 bits and address spaces of up to 512 words. Depending on the mode selected, however, some higher order data or address lines may not be used.

The Write Enable (WE) line acts as a clock enable for synchronous write operation. The Read Enable (RE) acts as a clock enable for synchronous READ operation (ASYNCRD input low), or as a flow-through enable for asynchronous READ operation (ASYNCRD input high).

Designers can cascade multiple RAM modules to increase the depth or width allowed in single modules by connecting corresponding address lines together and dividing the words between modules. This approach allows up to 512-deep configurations as large as 22 bits wide in the QL5064 device.

A similar technique can be used to create depths greater than 512 words. In this case address signals higher than the eighth bit are encoded onto the write enable (WE) input for WRITE operations. The READ data outputs are multiplexed together using encoded higher READ address bits for the multiplexer SELECT signals.

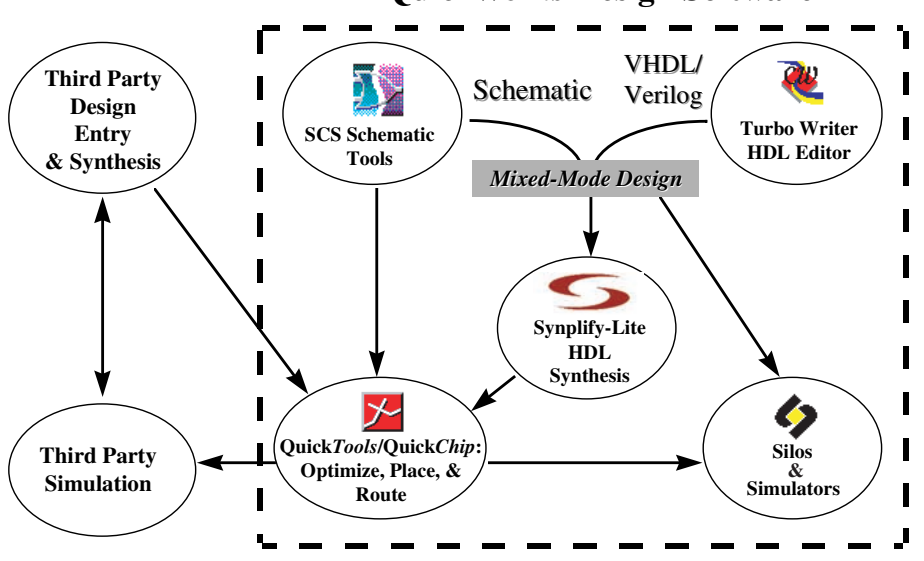

### **Quick***Works* **Design Software**

Figure 9: QuickWorks Tool Suite

## 15.0 JTAG Support

JTAG pins support IEEE standard 1149.1a to provide boundary scan capability for QL5064 devices. Six pins are dedicated to JTAG and programming functions on each QL5064 device, and are unavailable for general design input and output signals. TDI, TDO, TCK, TMS, and TRSTB are JTAG pins. A sixth pin, STM, is used only for programming.

## 16.0 Development Tool Support

Software support for the QL5064 device is available through the QuickWorks development package. This turnkey PC-based QuickWorks package, shown in Figure 9, provides a complete ESP software solution with design entry, logic synthesis, place and route, and simulation. QuickWorks includes VHDL, Verilog, schematic, and mixed-mode entry with fast and efficient logic synthesis provided by the integrated Synplicity Synplify Lite tool, specially tuned to take advantage of the QL5064 architecture. QuickWorks also provides functional and timing simulation for guaranteed timing and source-level debugging.

The UNIX-based QuickTools' and PC-based QuickWorks-Lite packages are a subset of QuickWorks and provide a solution for designers who use schematic-only design flow third-party tools for design entry, synthesis, or simulation. QuickTools and QuickWorks-Lite read EDIF netlists and provide support for all QuickLogic devices. QuickTools and QuickWorks-Lite also support a wide range of third-party modeling and simulation tools. In addition, the PC-based package combines all the features of QuickWorks-Lite with the SCS schematic capture environment, providing a low-cost design entry and compilation solution.

# Trio Pullto Programmable Logic interface

The QL5064 device is designed to be highly customizable. This diagram illustrates the interface signals present between the configurable PCI core, and the programmable logic region of the QL5064 device. Detailed descriptions of each of these interface signals follow in the next section.

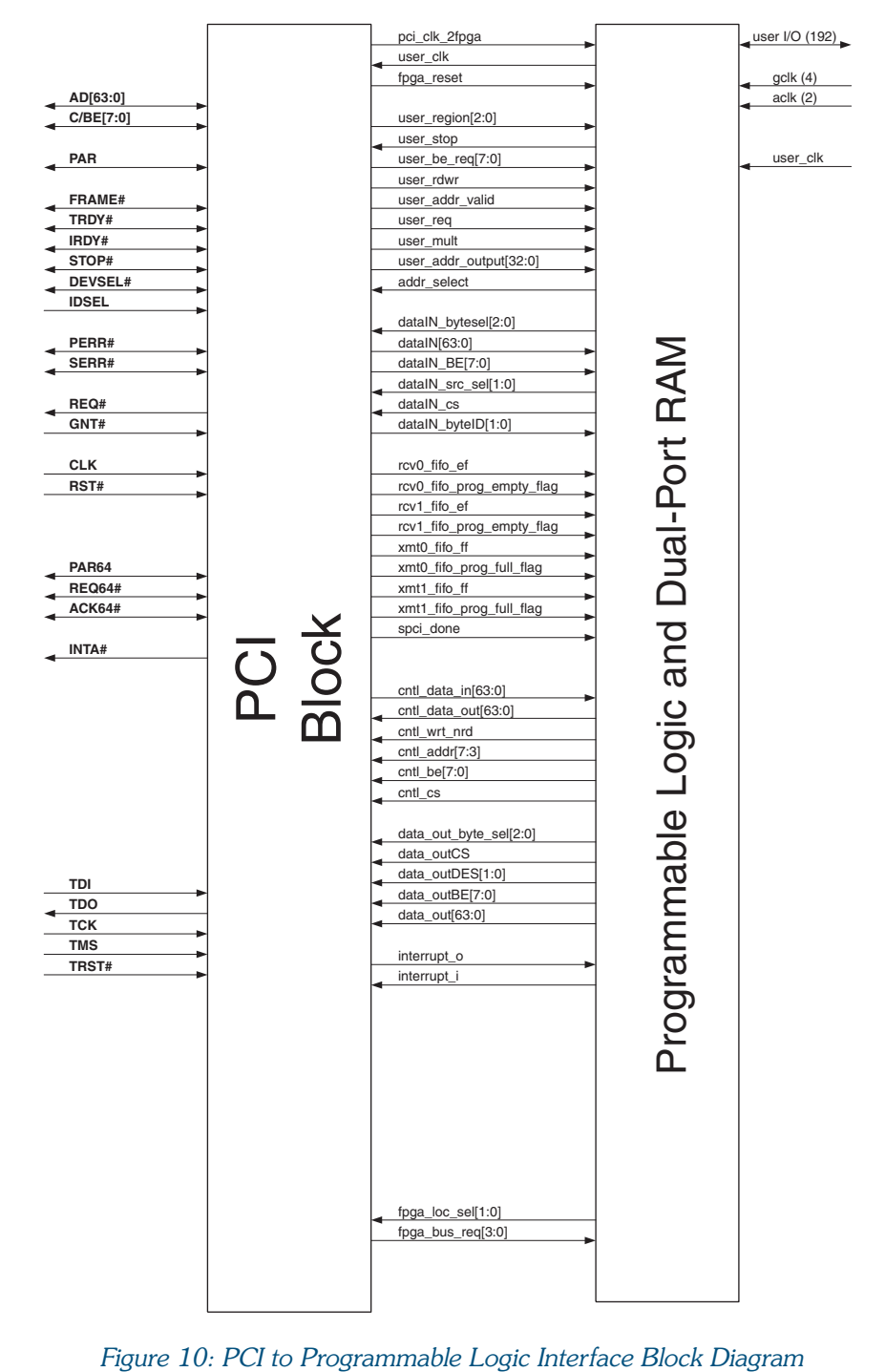

## **18.0 PCI Back-End Interface Signals**

These internal signals can interface directly to pins or to internal logic cells or RAM blocks in the programmable logic region of the device. These signals are used to customize the device so that it can connect to other devices on the board directly, with no glue-logic required.

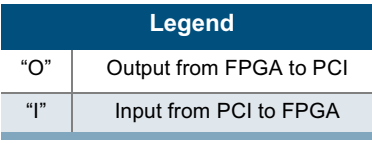

#### Table 1: PCI Back-End Interface Signals

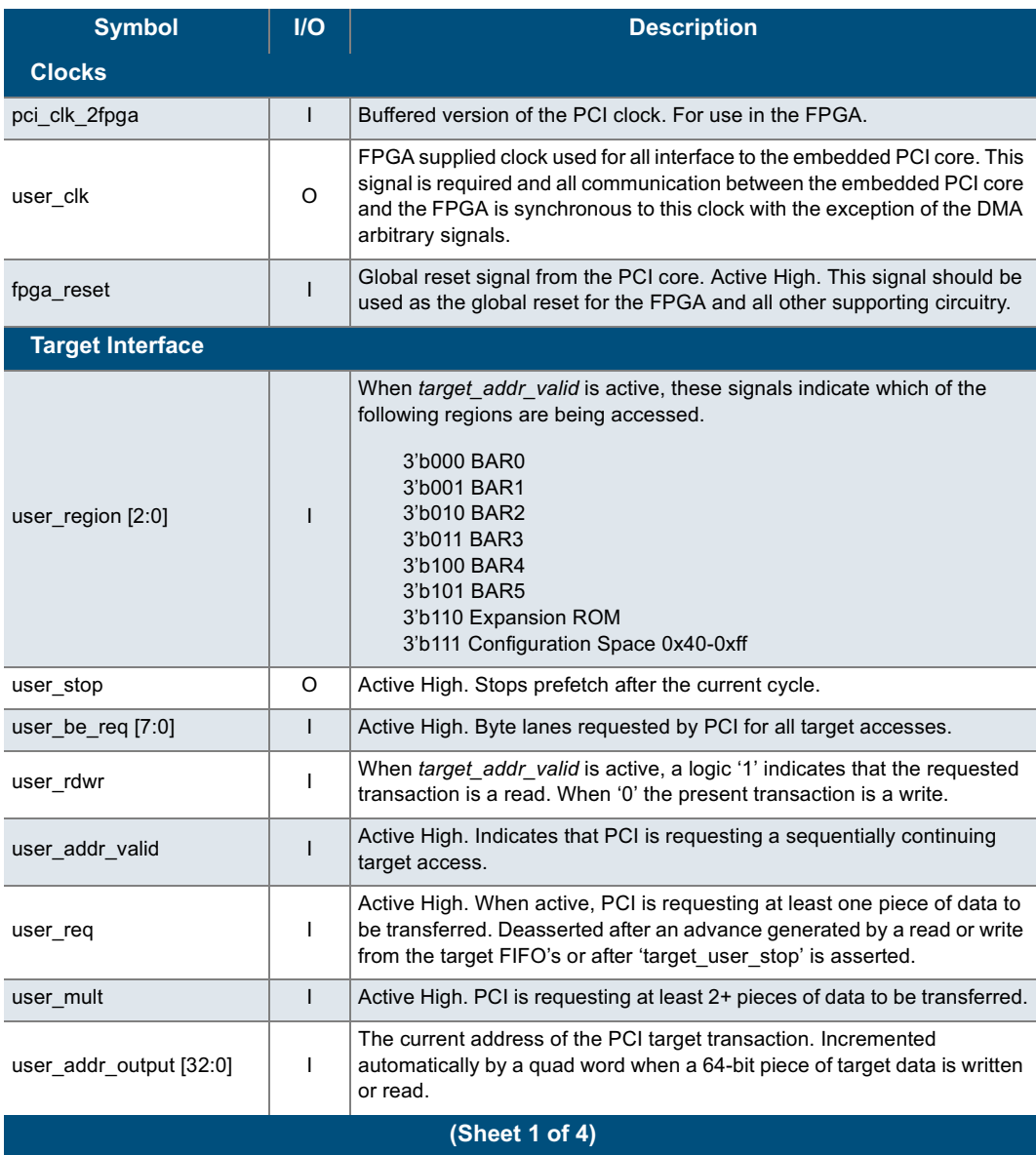

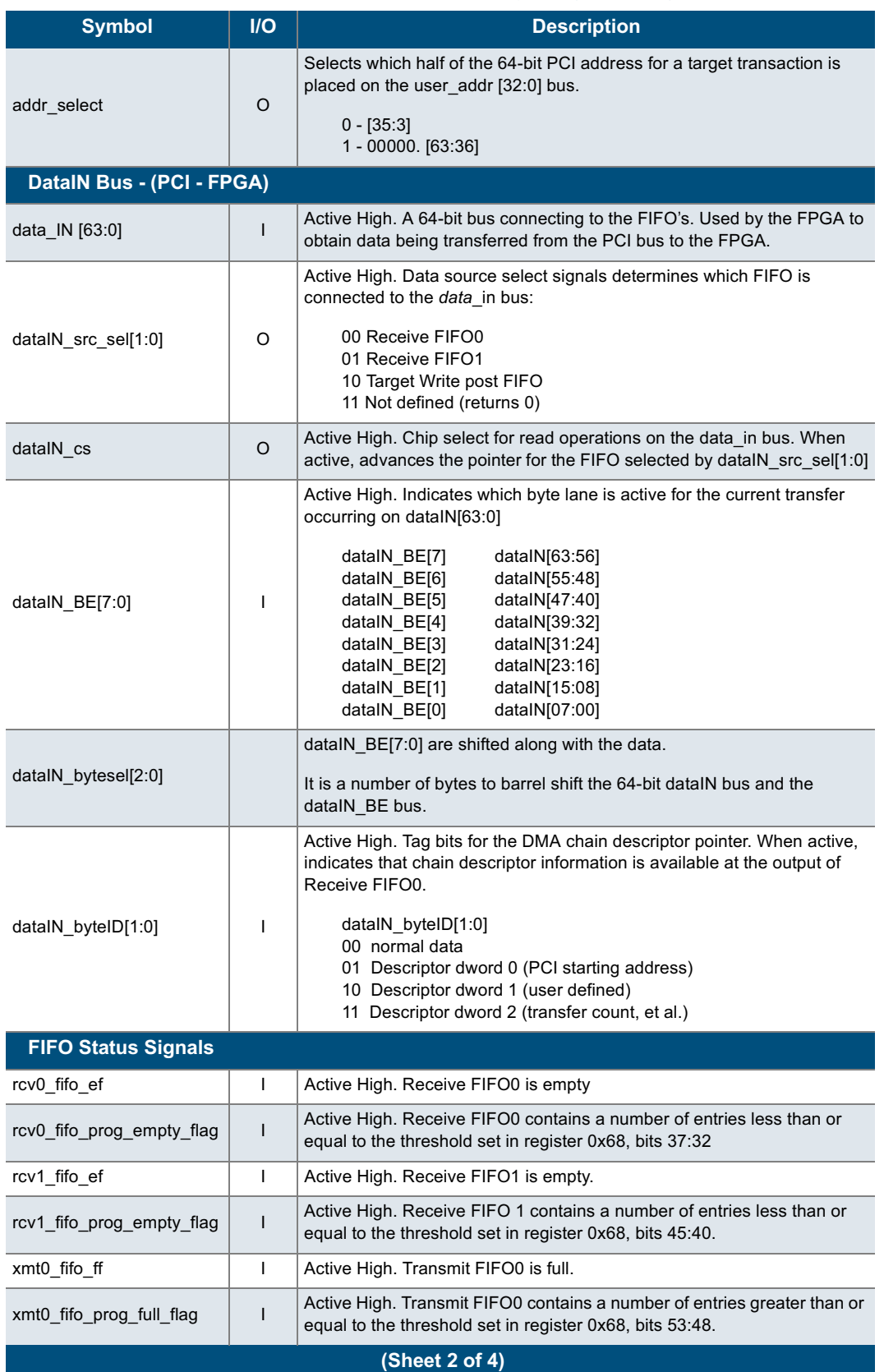

### Table 1: PCI Back-End Interface Signals (Continued)

 $\ddot{\cdot}$ 

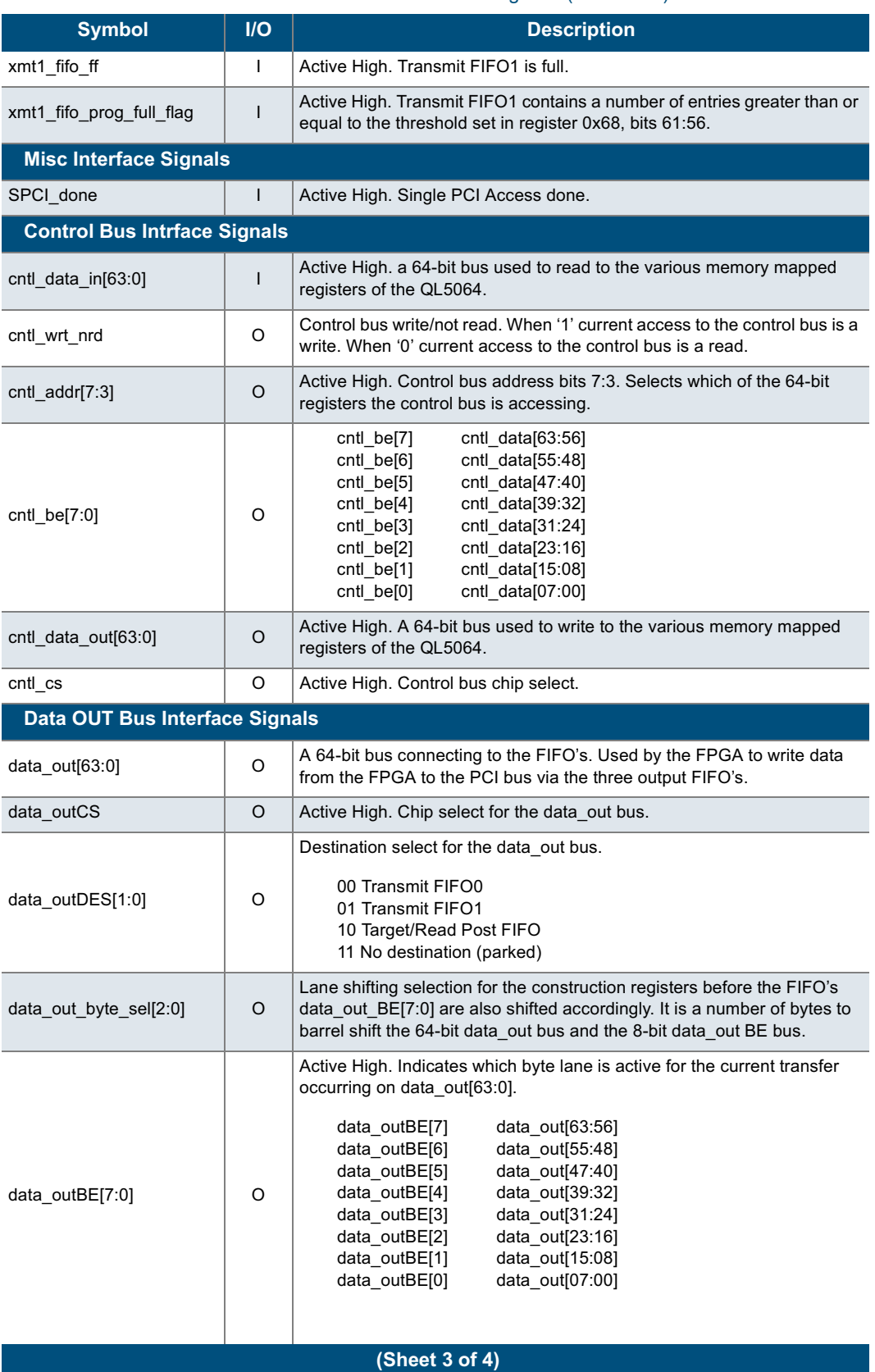

### Table 1: PCI Back-End Interface Signals (Continued)

 $\ddot{\cdot}$ 

 $\ddot{\cdot}$ 

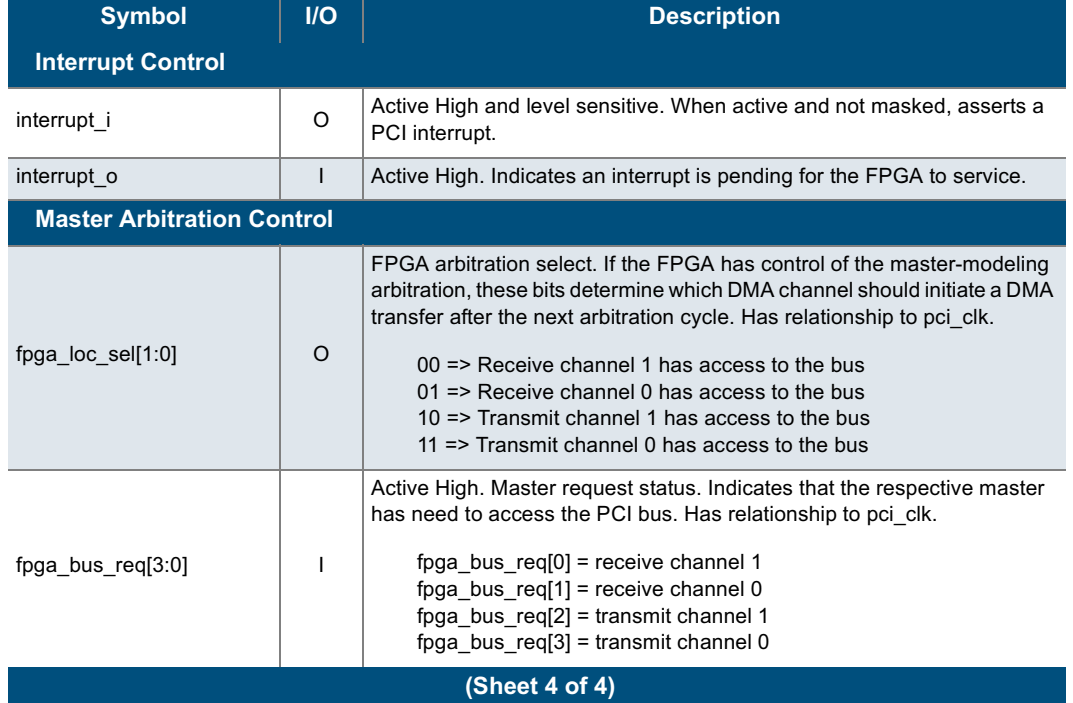

### Table 1: PCI Back-End Interface Signals (Continued)

 $\ddot{\phantom{a}}$ 

# 19.0 Configuration Space

Defaults for most configuration space parameters can be programmed into the Via-Link antifuse based configuration region in the device. Also, by fully supporting the extended configuration space region beyond the 40(hex), the full enhanced feature set of the PCI bus is available to the user.

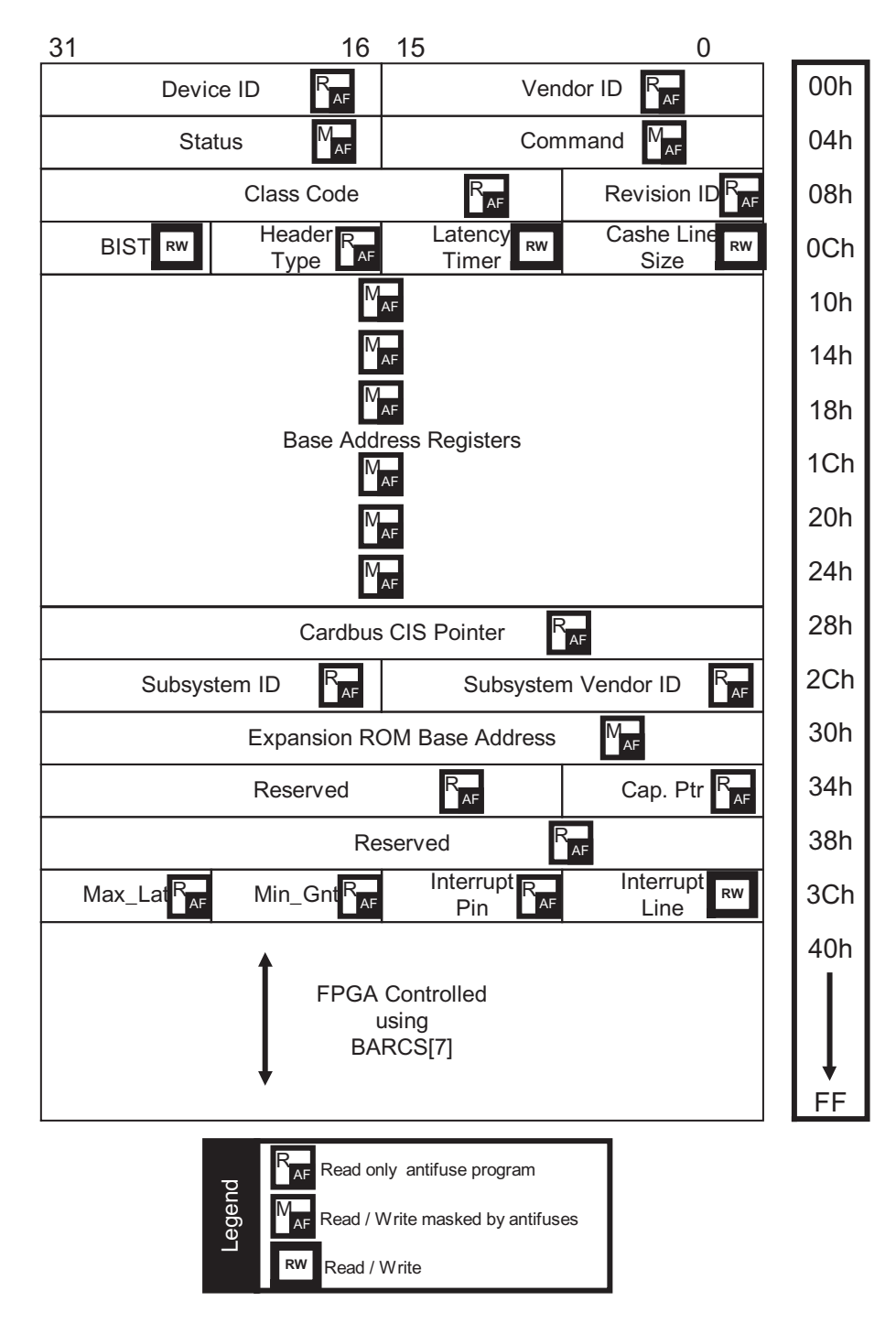

Figure 11: Configuration Space Block Diagram

### 20.0 AC Characteristics at Vcc = 3.3V, TA=25° C (K=1.00)

The AC Specifications, Logic Cell diagrams and waveforms are provided below. To calculate delays, multiply the appropriate K factor in the "Operating Range" section by the following numbers.

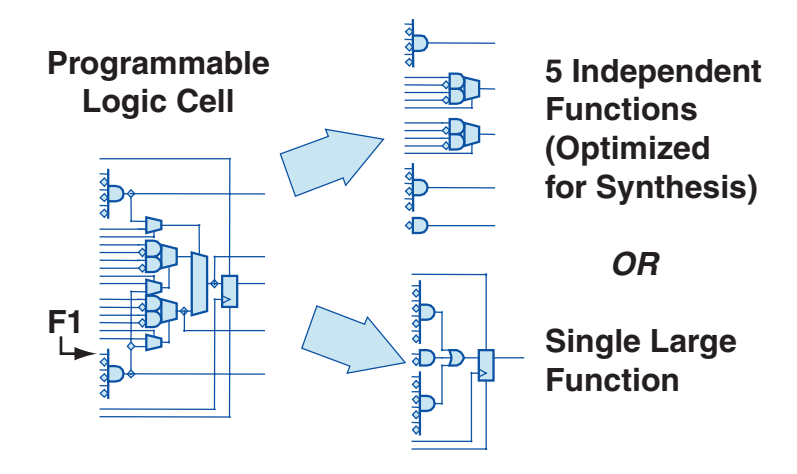

Figure 12: QuickPCI Logic Cell Configuration

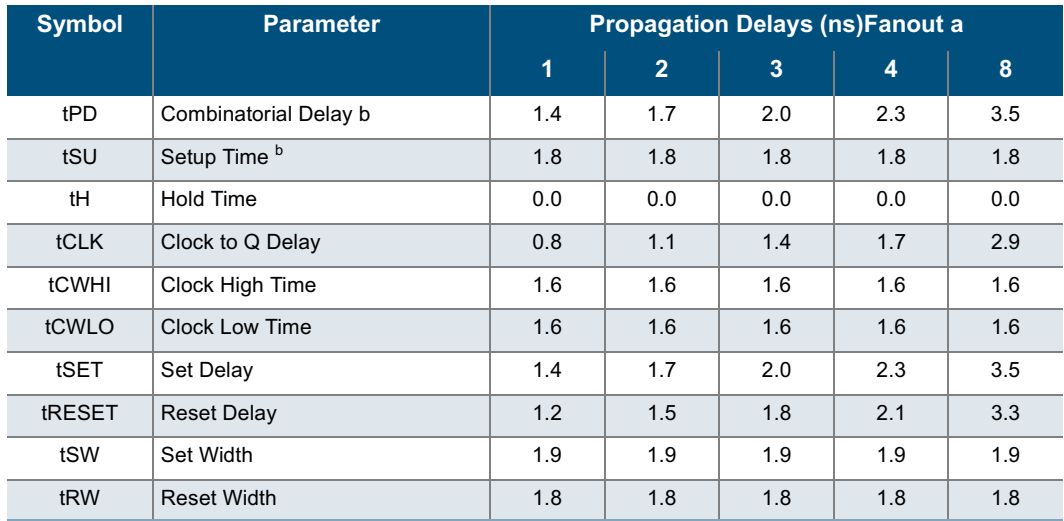

#### Table 2: Logic Cells

a. Stated timing for worst case Propagation Delay over process variation at VCC=3.3V and TA=25×C. Multiply by the appropriate Delay Factor, K, for speed grade, voltage and temperature settings as specified in the Operating Range.

b. These limits are derived from a representative selection of the slowest paths through the Quick-RAM logic cell including typical net delays. Worst case delay values for specific paths should be determined from timing analysis of your particular design.

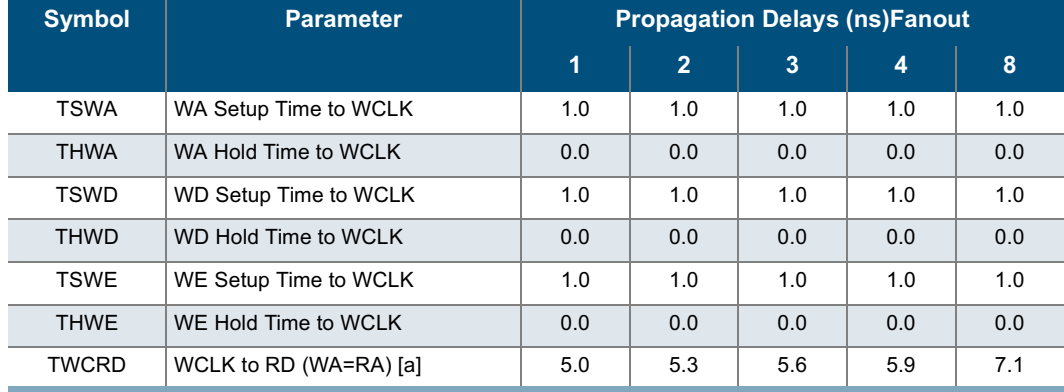

#### Table 3: RAM Cell Synchronous Write Timing

### Table 4: RAM Cell Synchronous Read Timing

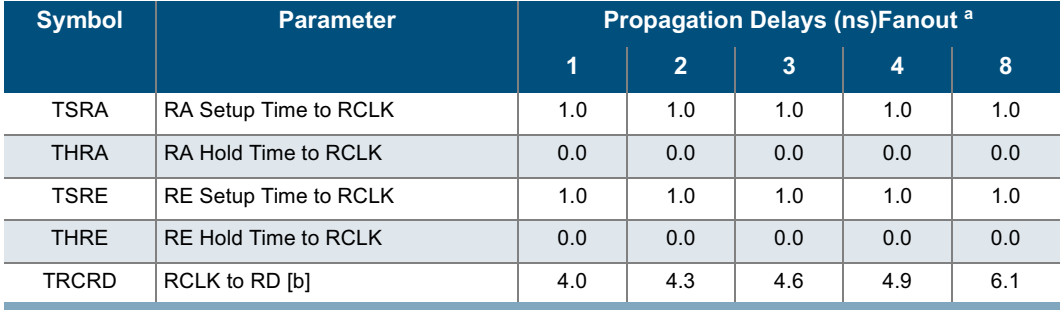

### Table 5: RAM Cell Asynchronous Read T iming

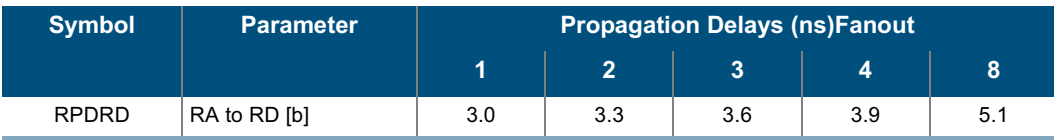

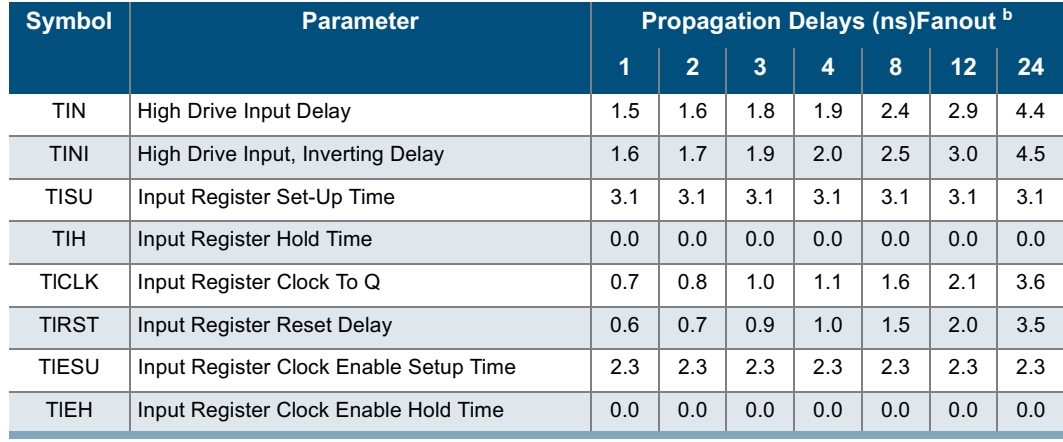

#### Table 6: Input-Only Cells

### Table 7: Clock Cells

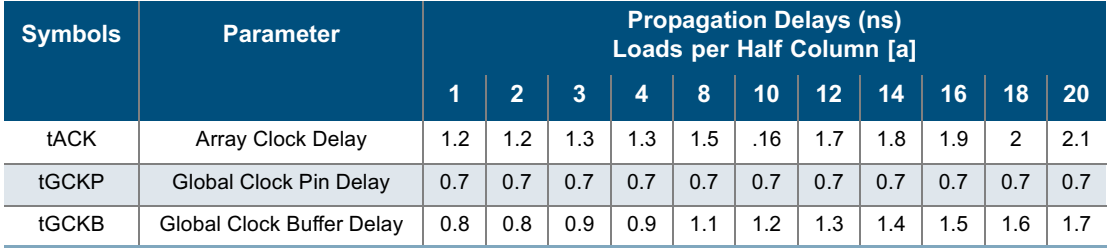

a. The array distributed networks consist of 40 half columns and the global distributed networks consist of 44 half columns, each driven by an independent buffer. The number of half columns used does not affect clock buffer delay. The array clock has up to 8 loads per half column. The global clock has up to 11 loads per half column.

#### Table 8: I/O Cell Input Delays

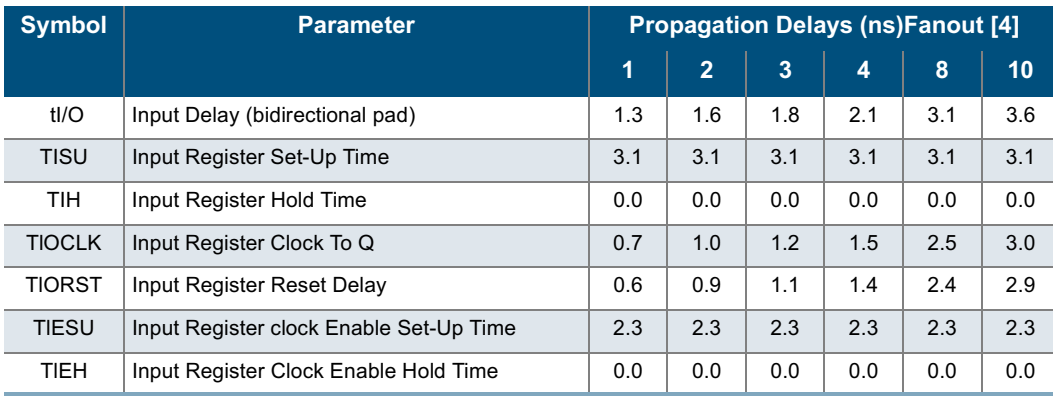

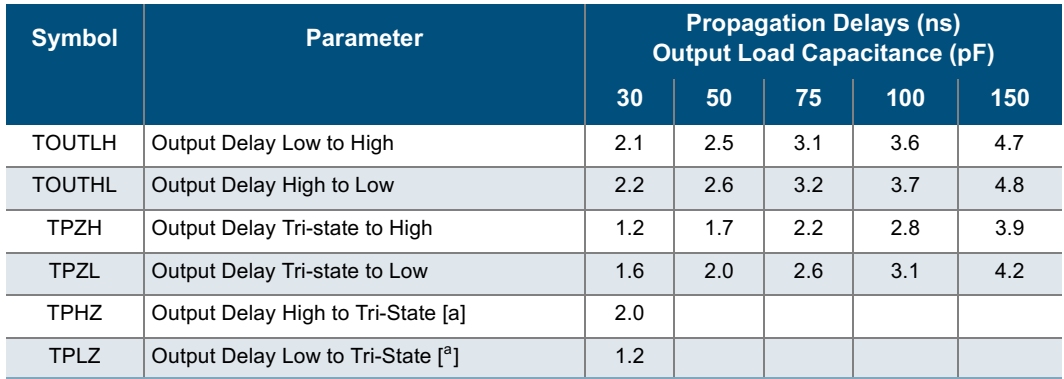

#### Table 9: I/O Cell Output Delays

a. The following loads are used for tPXZ:

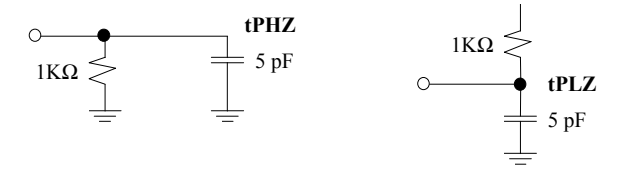

#### Table 10: PCI DC Specifications for 3.3V Signaling

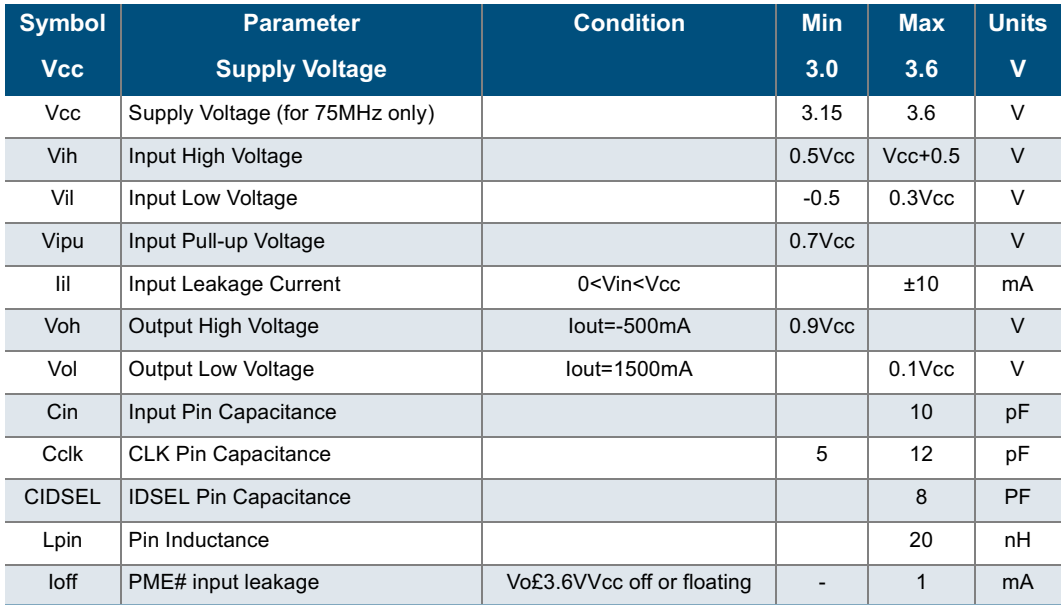

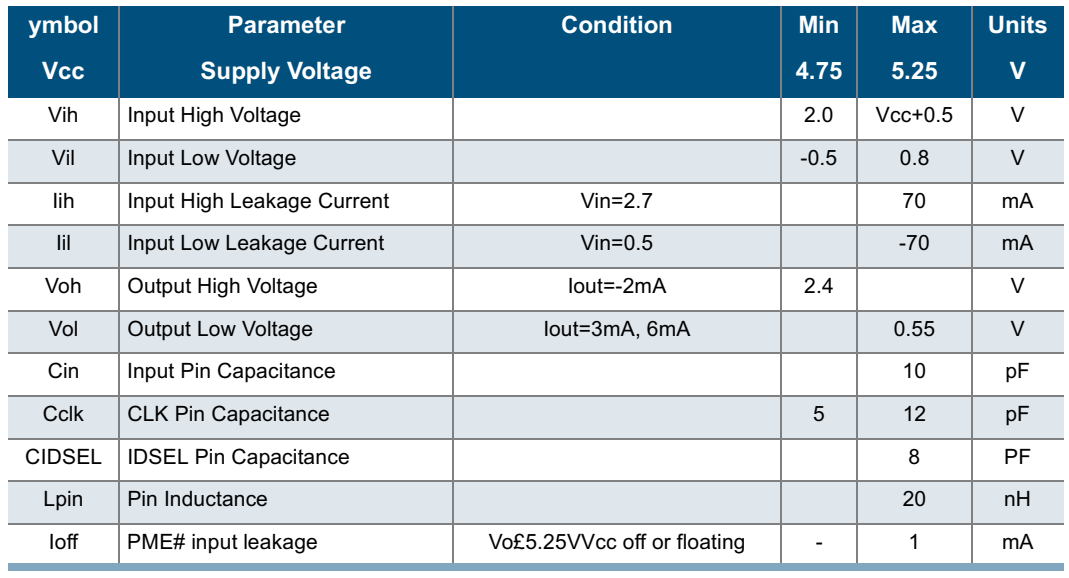

### Table 11: PCI DC Specifications for 5V Signaling

#### Table 12: PCI Timing Parameters

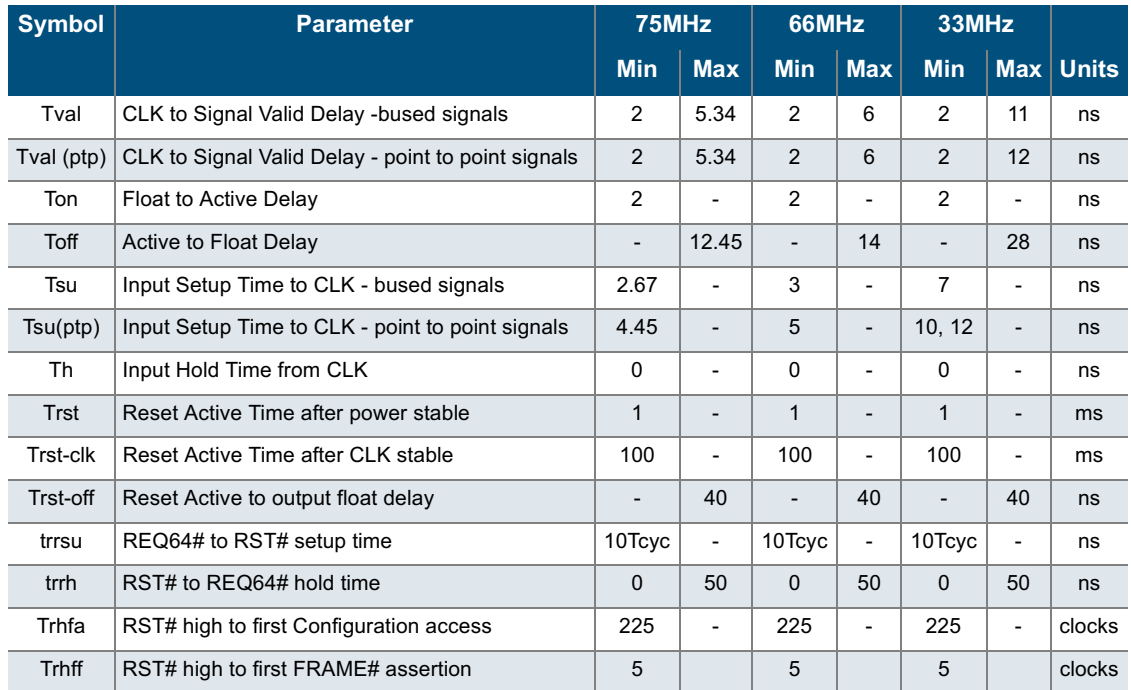

 $\ddot{\phantom{a}}$ 

## **21.0 DC Characteristics**

The DC Specifications are provided in the tables below.

Table 13: Absolute Maximum Ratings

| $V_{\rm cc}$ Voltage      | $-0.5$ to $4.6V$                  | <b>DC Input Current</b>     | $\pm 20$ mA      |
|---------------------------|-----------------------------------|-----------------------------|------------------|
| V <sub>ccio</sub> Voltage | $-0.5$ to $7.0V$                  | <b>ESD Pad Protection</b>   | $\pm 2000V$      |
| <b>Input Voltage</b>      | $-0.5V$ to $V_{\text{CCO}}$ +0.5V | <b>Storage Temperature</b>  | -65°C to +150°C. |
| <b>Latch-up Immunity</b>  | $\pm 200$ mA                      | <b>Max Lead Temperature</b> | $300^{\circ}$ C  |

### Table 14: Operating Range

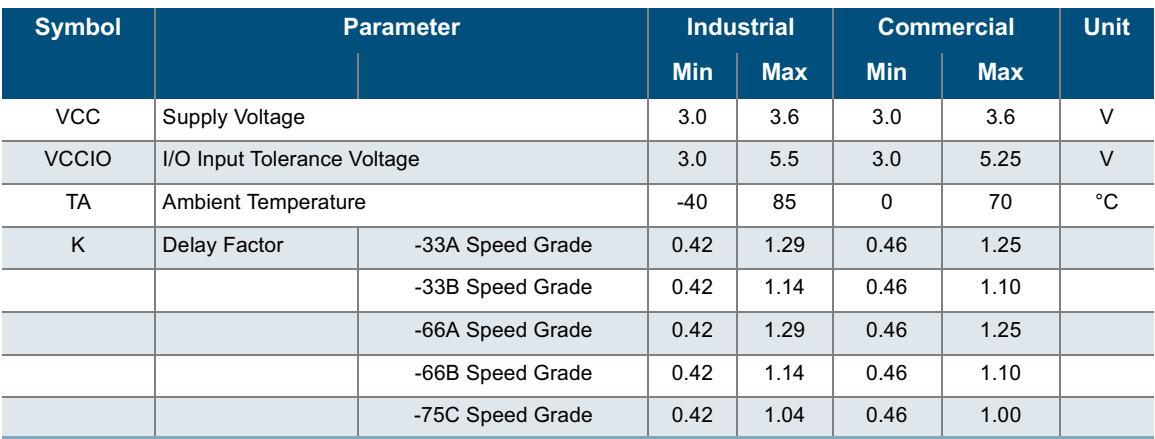

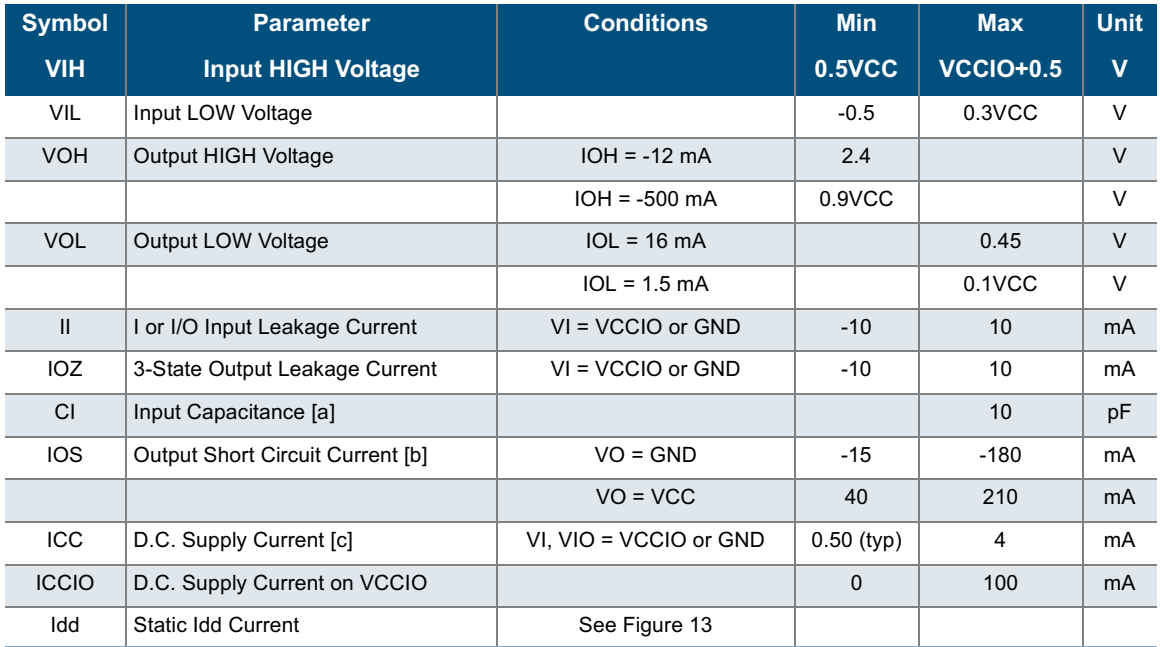

#### Table 15: DC Input and Output Levels

a. Capacitance is sample tested only.

b. Only one output at a time. Duration should not exceed 30 seconds.

c. For commercial grade devices only. Maximum ICC is 5 mA for all industrial grade devices.

For AC conditions, contact QuickLogic Customer Engineering.

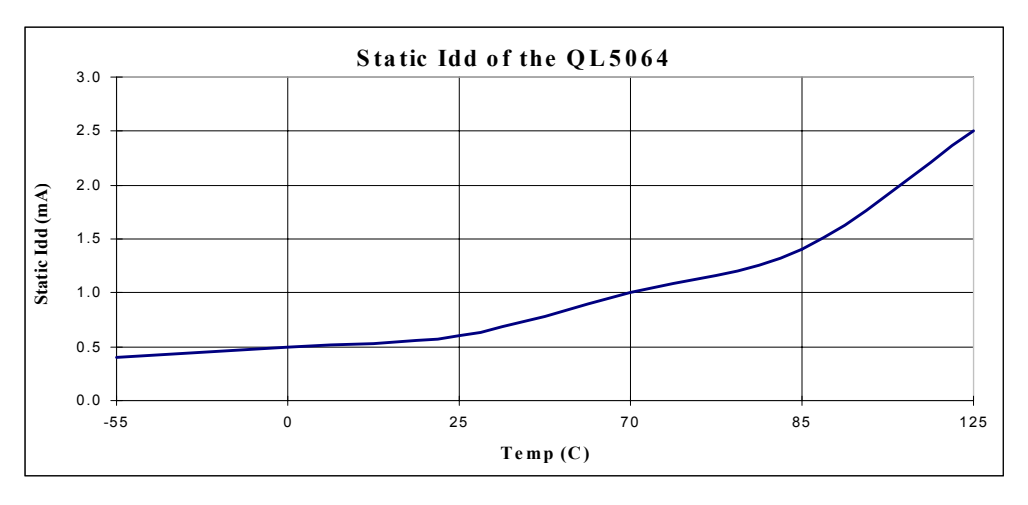

<span id="page-26-0"></span>Figure 13: Static Idd of the QL5064

## 22.0 QL5064 Pin Type Descriptions

The QL5064 Device Pins are indicated in the table below. These are pins on the device, some of which connect to the PCI bus, and others that are programmable as user I/O.

### Table 16: Pin Type Descriptions

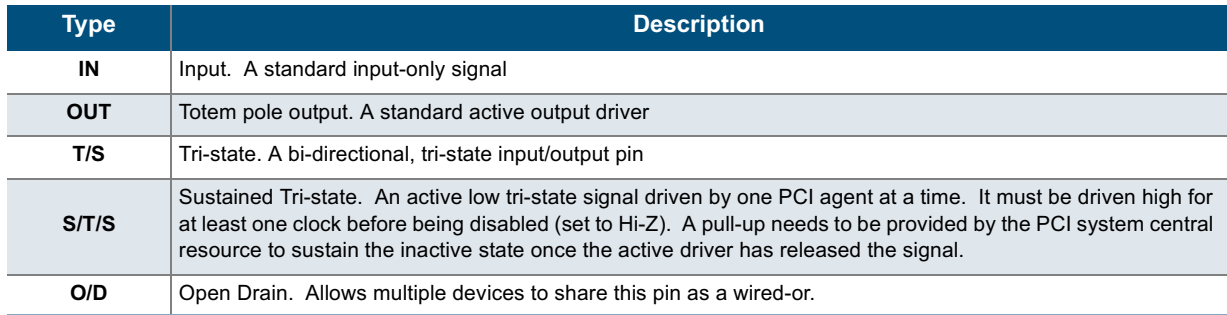

NOTE: Signal names which end with the character 'N' should be considered active-low (for example, Mst\_IRDYN).

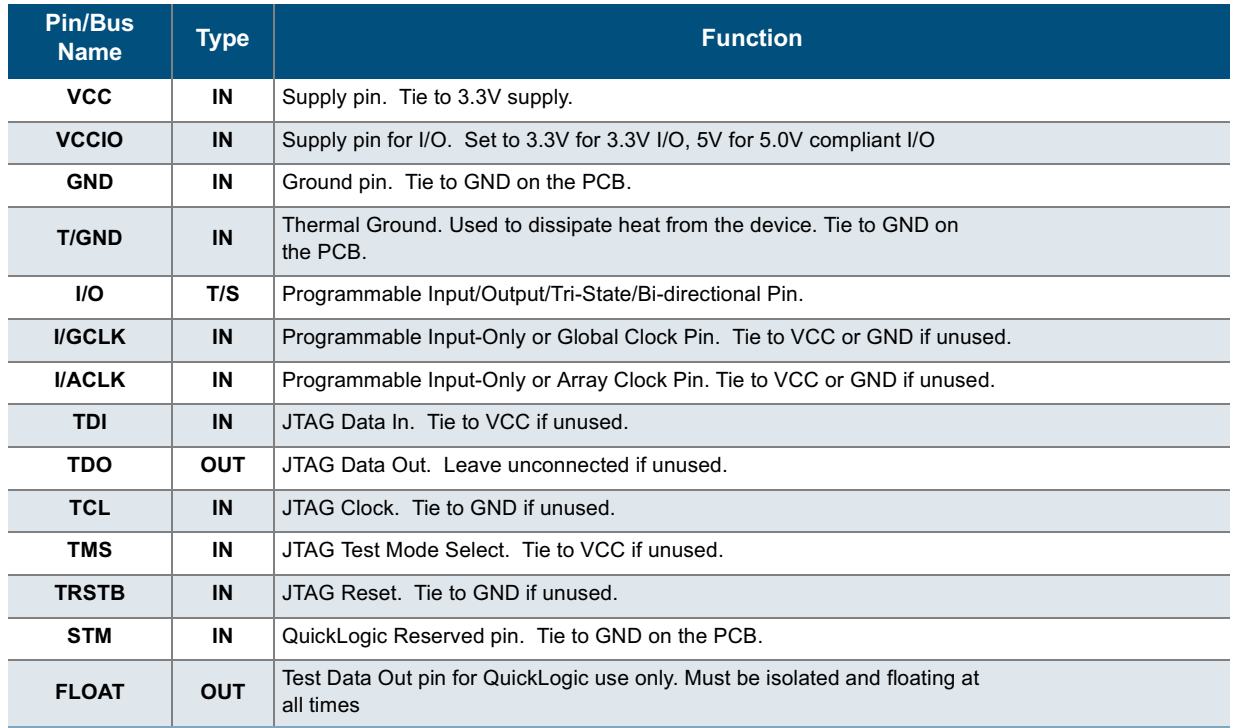

### Table 17: Pin / Bus Names and Functions

# 23.0 QL5064 External Device Pins

Table 18: QL5064 External Device Pins

| <b>Pin/Bus Name</b> | <b>Type</b> | <b>Function</b>                                                                                                    |  |
|---------------------|-------------|----------------------------------------------------------------------------------------------------|--|
| AD[63:0]            | T/S         | PCI Address and Data: 32 bit multiplexed address/data bus.                                                                                                    |  |
| <b>CBEN[7:0]</b>    | T/S         | PCI Bus Command and Byte Enables: Multiplexed bus which contains byte enables for<br>AD[31:0] or the Bus Command during the address phase of a PCI transaction.                                             |  |
| <b>PAR</b>          | T/S         | PCI Parity: Even Parity across AD[31:0] and C/BEN[3:0] busses. Driven one clock after<br>address or data phases. Master drives PAR on address cycles and PCI writes. The<br>Target drives PAR on PCI reads. |  |
| <b>PAR64</b>        | T/S         | PCI Parity Upper DWORD: Even Parity across AD[63:32] and C/BEN[7:4] busses.                                                                                                    |  |
| <b>FRAMEN</b>       | S/T/S       | PCI Cycle Frame: Driven active by current PCI Master during a PCI transaction. Driven<br>low to indicate the address cycle, driven high at the end of the transaction.                                      |  |
| REQ64N              | S/T/S       | PCI Request 64-bit transfer: Driven by the PCI Master to request a 64-bit transfer.<br>Same signal timing as FRAMEN.                                                                                        |  |
| <b>DEVSELN</b>      | S/T/S       | PCI Device Select. Driven by a Target that has decoded a valid base address.                                                                                                    |  |
| ACK64N              | S/T/S       | PCI Acknowledge 64-bit Transfer: Driven by a Target which has decoded a valid base<br>address for a 64-bit data transfer. Same timing as DEVSELN.                                                           |  |
| <b>CLK</b>          | IN          | PCI System Clock Input.                                                                                                    |  |
| <b>RSTN</b>         | IN          | PCI System Reset Input                                                                                                    |  |
| <b>REQN</b>         | T/S         | PCI Request. Indicates to the Arbiter that this PCI Agent (Initiator) wishes to use the<br>bus. A point to point signal between the PCI Device and the System Arbiter.                                      |  |
| <b>GNTN</b>         | IN          | PCI Grant. Indicates to a PCI Agent (Initiator) that it has been granted access to the PCI<br>bus by the Arbiter. A point to point signal between the PCI device and the System<br>Arbiter.                 |  |
| <b>PERRN</b>        | S/T/S       | PCI Data Parity Error. Driven active by the initiator or target two clock cycles after a data<br>parity error is detected on the AD and C/BEN busses.                                                       |  |
| <b>SERRN</b>        | O/D         | PCI System Error: Driven active when an address cycle parity error, data parity error<br>during a special cycle, or other catastrophic error is detected.                                                   |  |
| <b>IDSEL</b>        | IN          | PCI Initialization Device Select. Use to select a specific PCI Agent during System<br>Initialization.                                                                                                    |  |
| <b>IRDYN</b>        | S/T/S       | PCI Initiator Ready. Indicates the Initiator's ability to complete a read or write<br>transaction. Data transfer occurs only on clock cycles where both IRDYN and TRDYN<br>are active.                      |  |
| <b>TRDYN</b>        | S/T/S       | PCI Target Ready. Indicates the Target's ability to complete a read or write transaction.<br>Data transfer occurs only on clock cycles where both IRDYN and TRDYN are active.                               |  |
| <b>STOPN</b>        | S/T/S       | PCI Stop. Used by a PCI Target to end a burst transaction.                                                                                                    |  |
| <b>INTAN</b>        | O/D         | Interrupt A. Asynchronous Active-Low Interrupt Request.                                                                                                    |  |

 $\ddot{\phantom{a}}$ 

## 24.0 Ordering Information

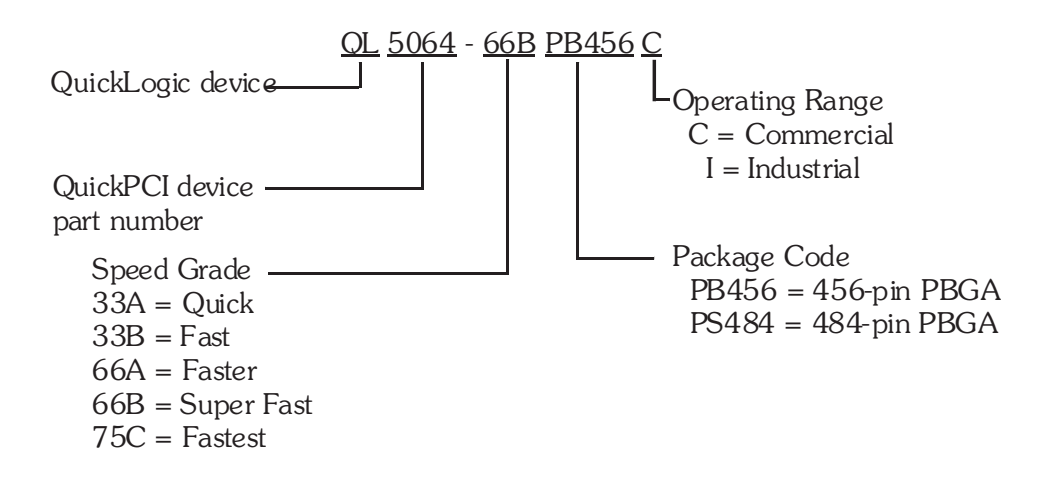

.

÷ ÷

### 25.0 456 Pin PBGA Pinout Diagram

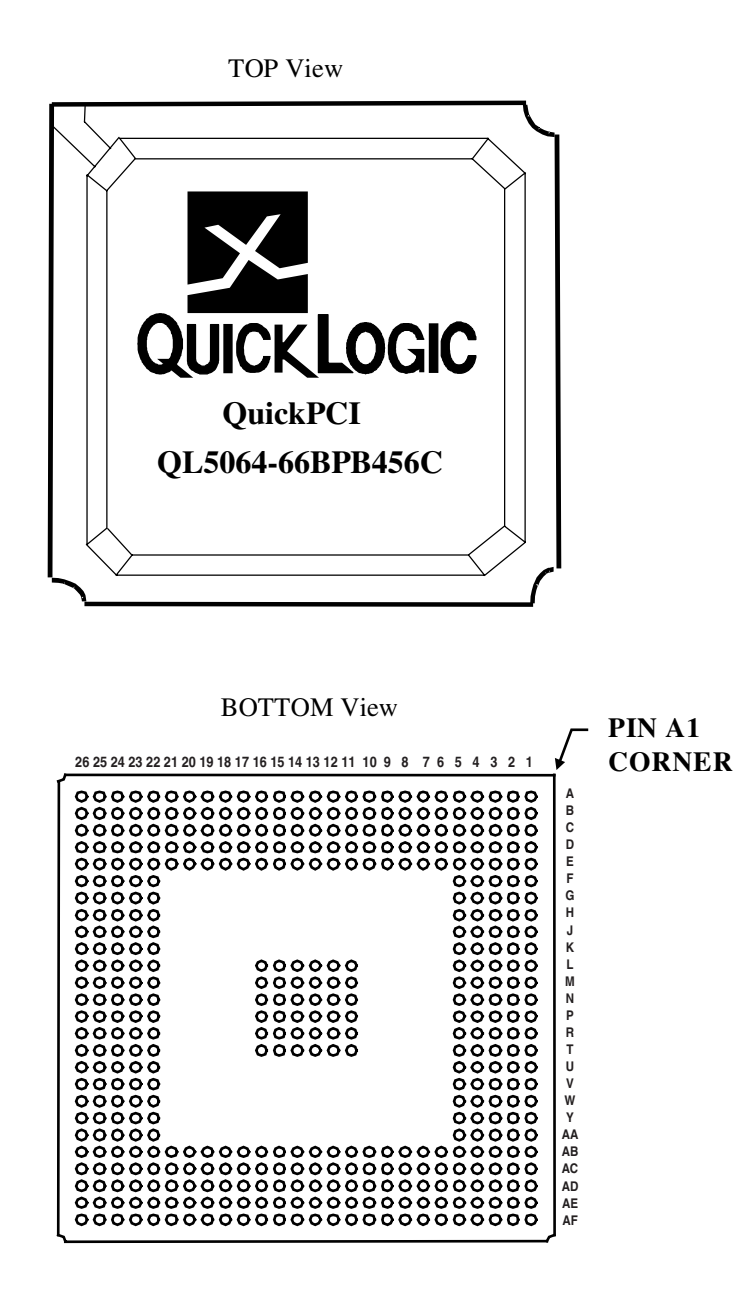

Figure 14: 456 Pin PBGA Pinout Diagram

# 26.0 456 Pin PBGA Pinout Table

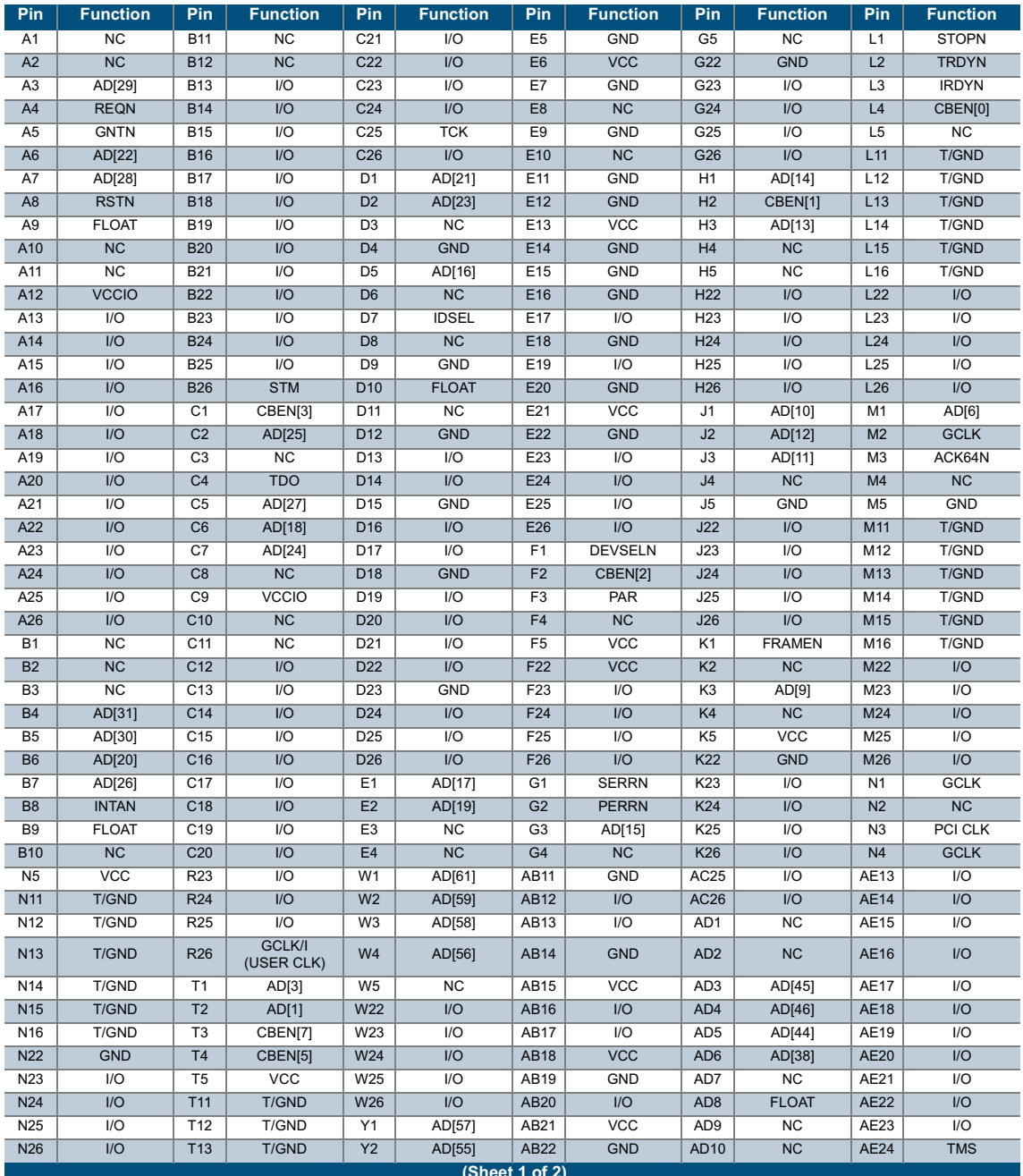

Table 19: 456 PBGA Pinout Table

 $\ddot{\cdot}$ 

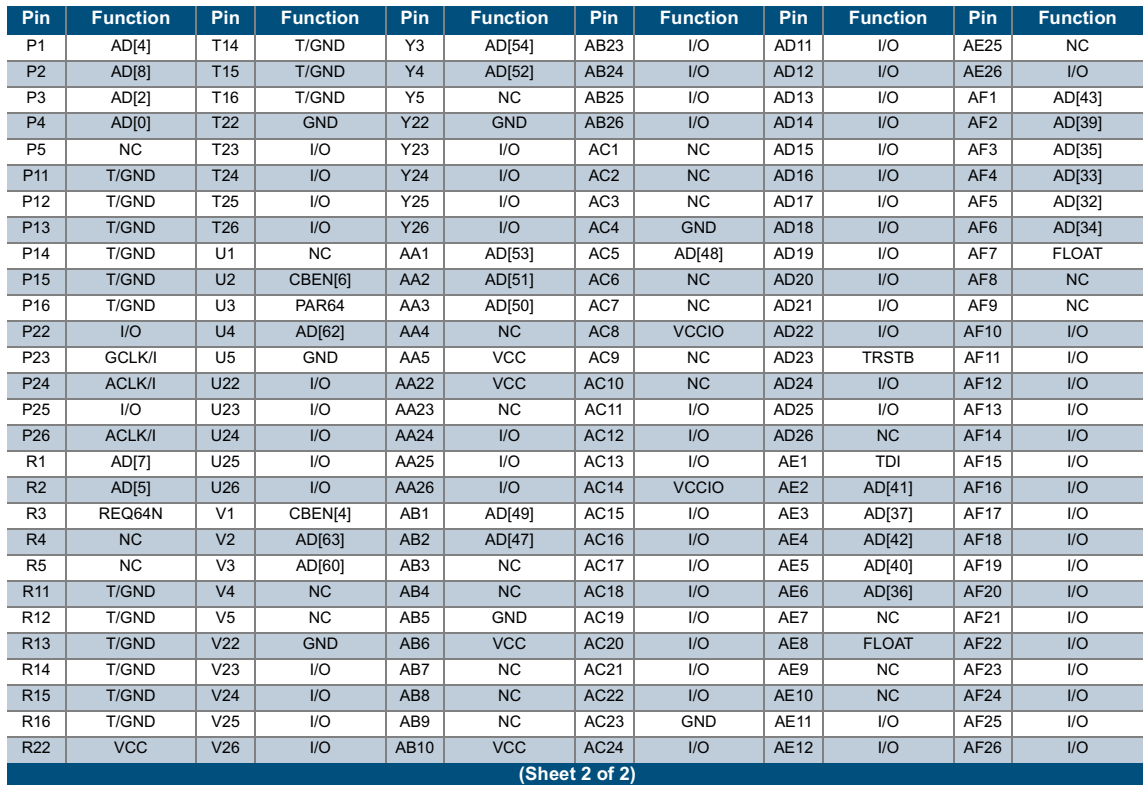

### Table 19: 456 PBGA Pinout Table (Continued)

 $\ddot{\phantom{a}}$ 

## 27.0 484 Pin PBGA Pinout Diagram

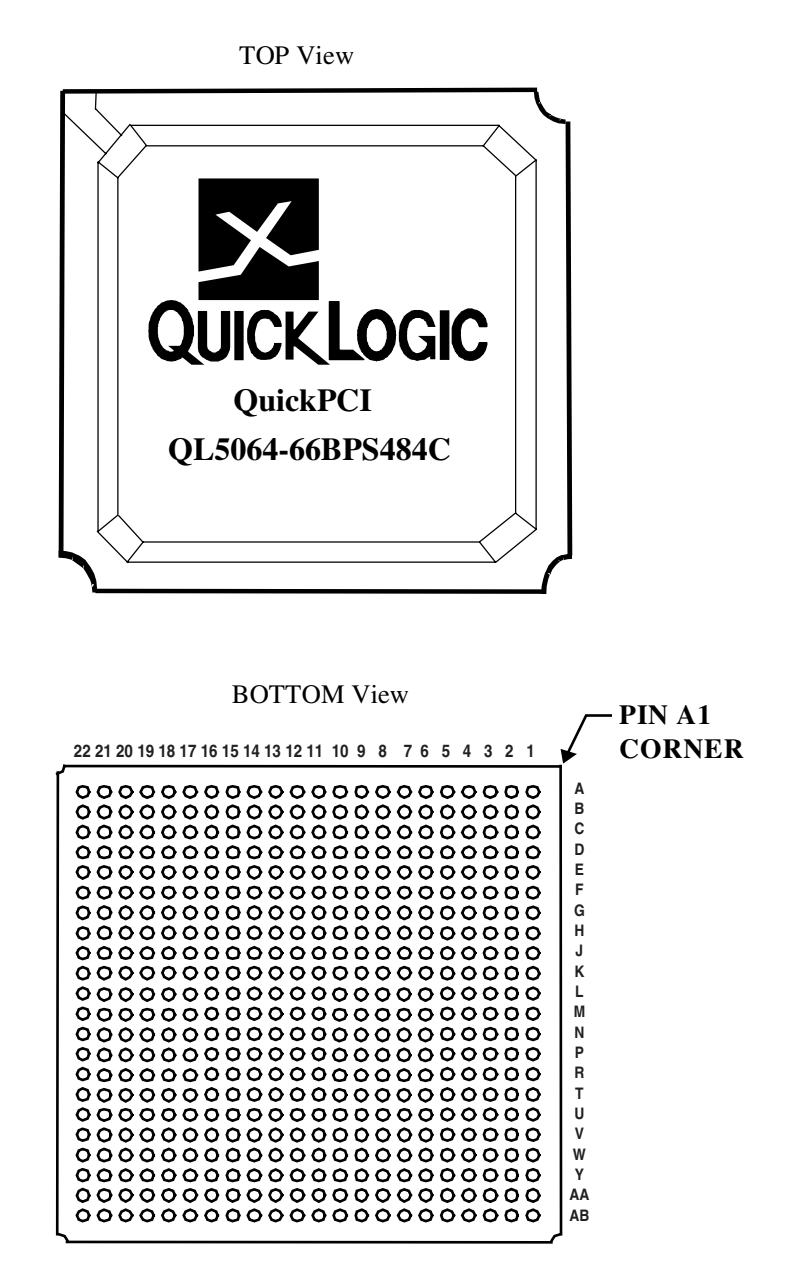

Figure 15: 484 Pin PBGA Pinout Diagram

# 28.0 484 Pin PBGA Pinout Table

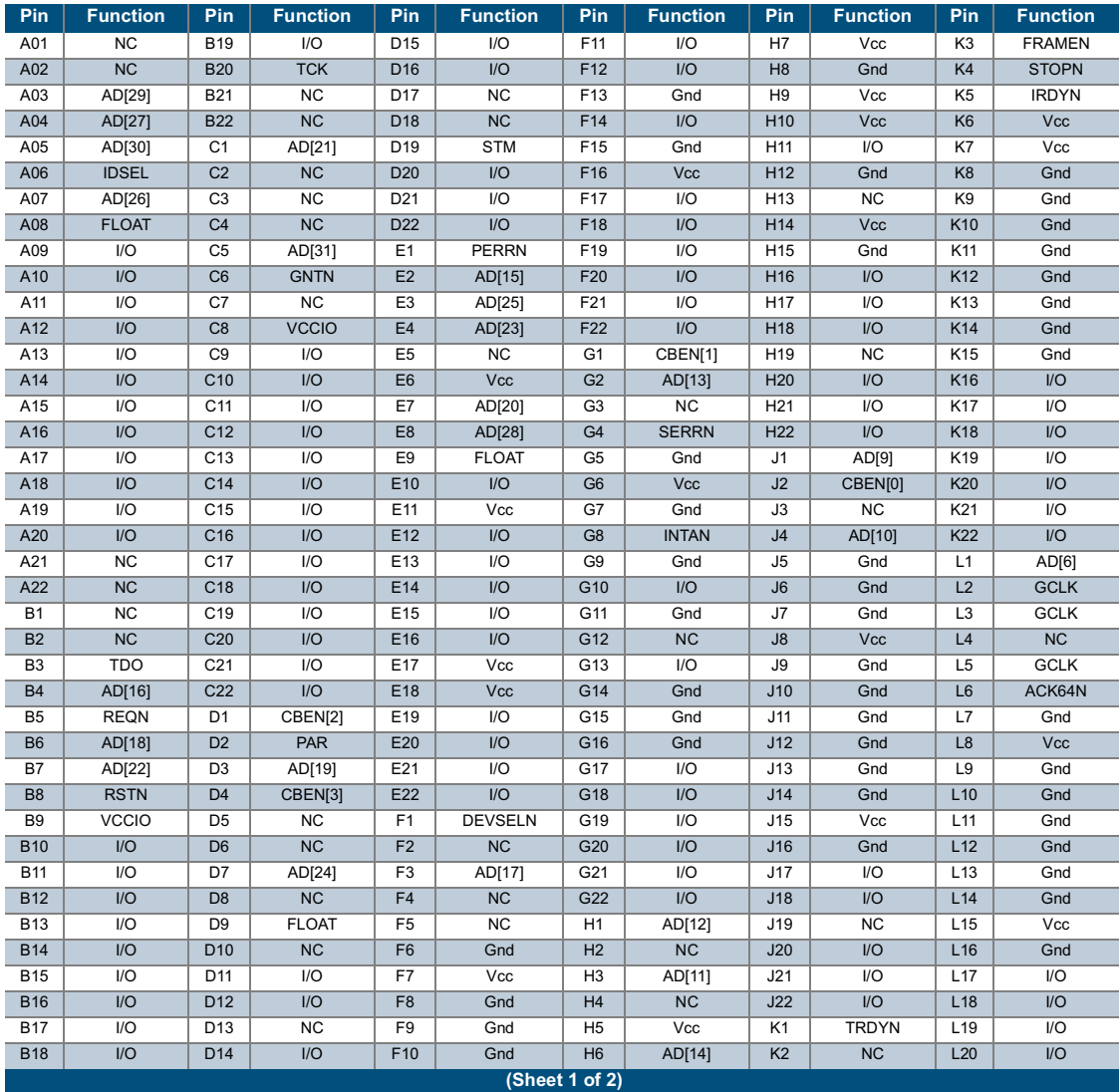

#### Table 20: 484 PBGA Pinout Table

 $\ddot{\phantom{a}}$ 

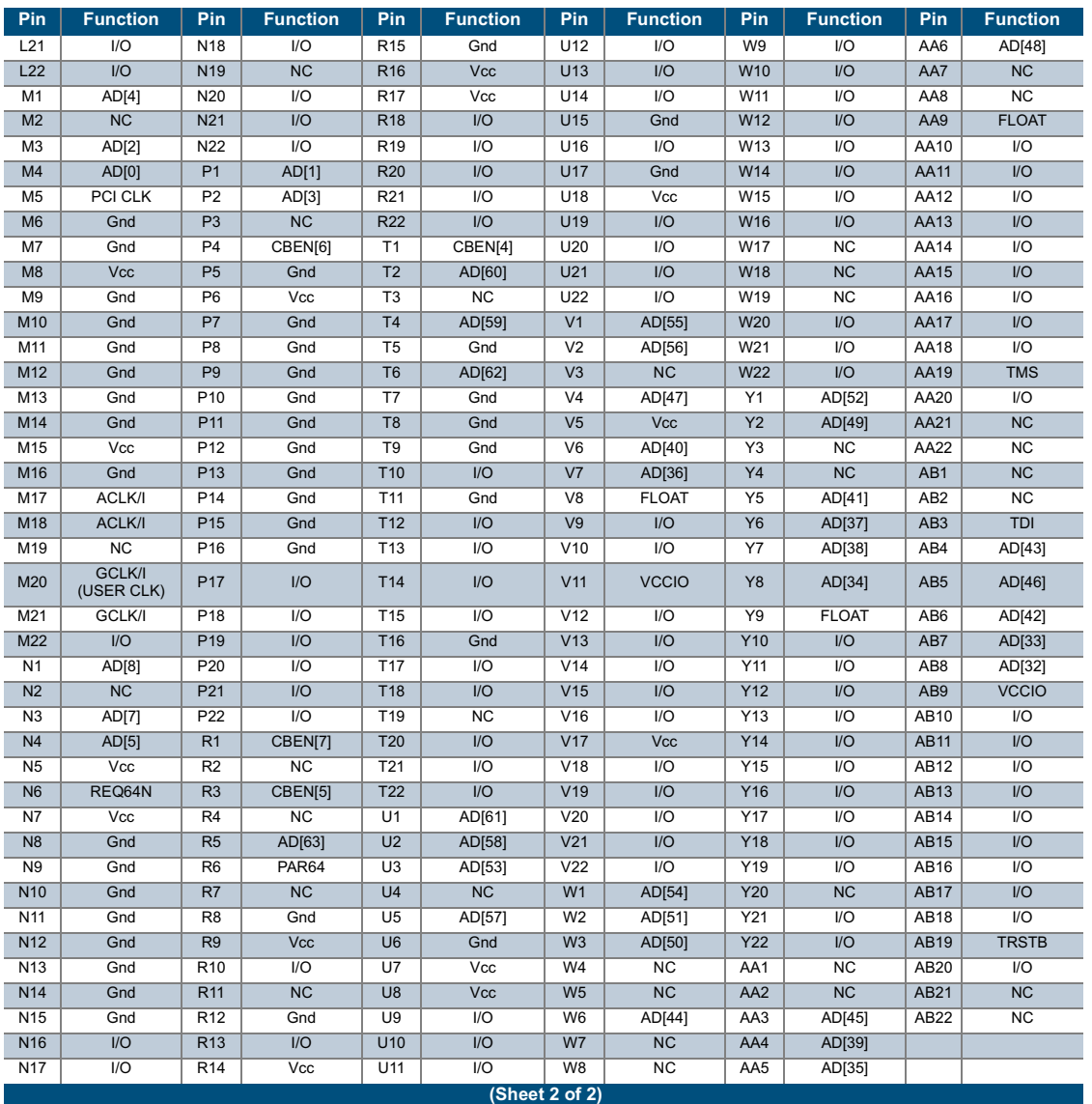

#### Table 20: 484 PBGA Pinout Table (Continued)

 $\ddot{\cdot}$  $\ddot{\cdot}$ 

### **29.0 Revision History**

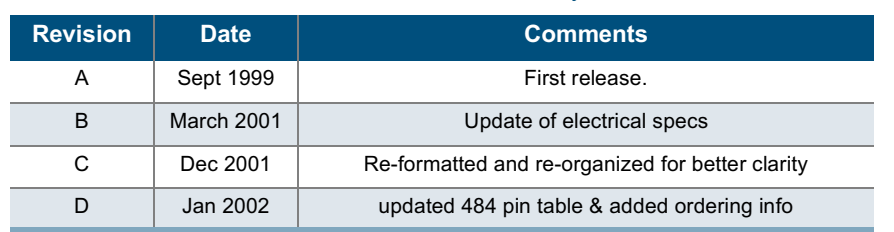

Table 21: Revision History

Copyright © 2002 QuickLogic Corporation. All Rights Reserved.

The information contained in this product brief, and the accompanying software programs are protected by copyright. All rights are reserved by QuickLogic Corporation. QuickLogic Corporation reserves the right to make periodic modifications of this product without obligation to notify any person or entity of such revision. Copying, duplicating, selling, or otherwise distributing any part of this product without the prior written consent of an authorized representative of QuickLogic is prohibited.

QuickLogic, pASIC, and ViaLink are registered trademarks, and SpDE and QuickWorks are trademarks of QuickLogic Corporation.

Verilog is a registered trademark of Cadence Design Systems, Inc.